$9.4n 2018$ 

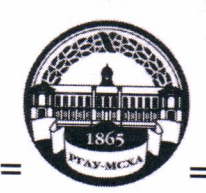

МИНИСТЕРСТВО СЕЛЬСКОГО ХОЗЯЙСТВА РОССИЙСКОЙ ФЕДЕРАЦИИ «РОССИЙСКИЙ ГОСУДАРСТВЕННЫЙ АГРАРНЫЙ УНИВЕРСИТЕТ-МСХА имени К.А. ТИМИРЯЗЕВА» (ФГБОУ ВО РГАУ - МСХА имени К.А. Тимирязева)

Институт Механики и энергетики имени В.П. Горячкина Кафедра Электроснабжение и электротехника имени академика И.А. Будзко

УТВЕРЖДАЮ: Начальник УМУ 2020 г.

## МЕТОДИЧЕСКИЕ УКАЗАНИЯ ПО ВЫПОЛНЕНИЮ КУРСОВОЙ РАБОТЫ ДИСЦИПЛИНЫ

## Б1.В.10 «ЭЛЕКТРОСНАБЖЕНИЕ»

для подготовки бакалавров (академический бакалавриат)

ФГОСВО

Направление: 13.03.02 - Электроэнергетика и электротехника Направленность: Электроснабжение

Москва, 2020

Разработчики: Белов С.И., к.т.н., доцент

Лештаев О.В., ассистент

«16 B 2014

Рецензент Андреев С.А., к.т.н., доцент (ФИО, ученая степень, ученое звание)

Методические указания обсуждены на заседании кафедры электроснабжении и электротехники им. академика И.А. Будзко от «23 СЗ  $20K\Gamma$ . протокол  $N_2$  6

 $\overline{2}$ 

Заведующий кафедрой Стушкина Н.А., к.т.н., доцент

 $\kappa$   $\lambda$  3  $\kappa$   $\varnothing$  3  $20$ ther.

 $460320$ 

Согласовано: Начальник методического отдела УМУ (ФИО, ученая степень, ученое звание)

И.о. директора института механики и энергетики имени В.П. Горячкина

 $K$ атаев Ю.В., К.Т.Н., ДОЦЕНТ « 246 CY 2018

 $\rightarrow$ 

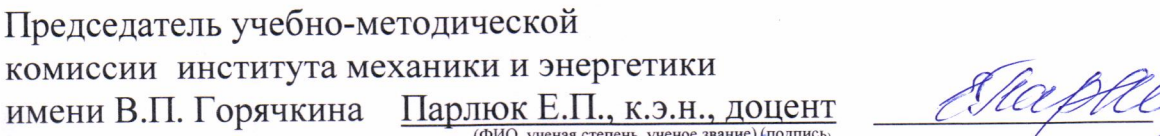

Протокол № 13 « 24» 04

(подпись)

 $20$ th

201 г.

Декан ФЗО Антимирова О.А. (

Бумажный экземпляр и копия электронного варианта получены: Методический отдел УМУ

 $\frac{d}{dx}$   $\frac{d}{dx}$   $\frac{d}{dx}$   $\frac{d}{dx}$ 

## СОДЕРЖАНИЕ

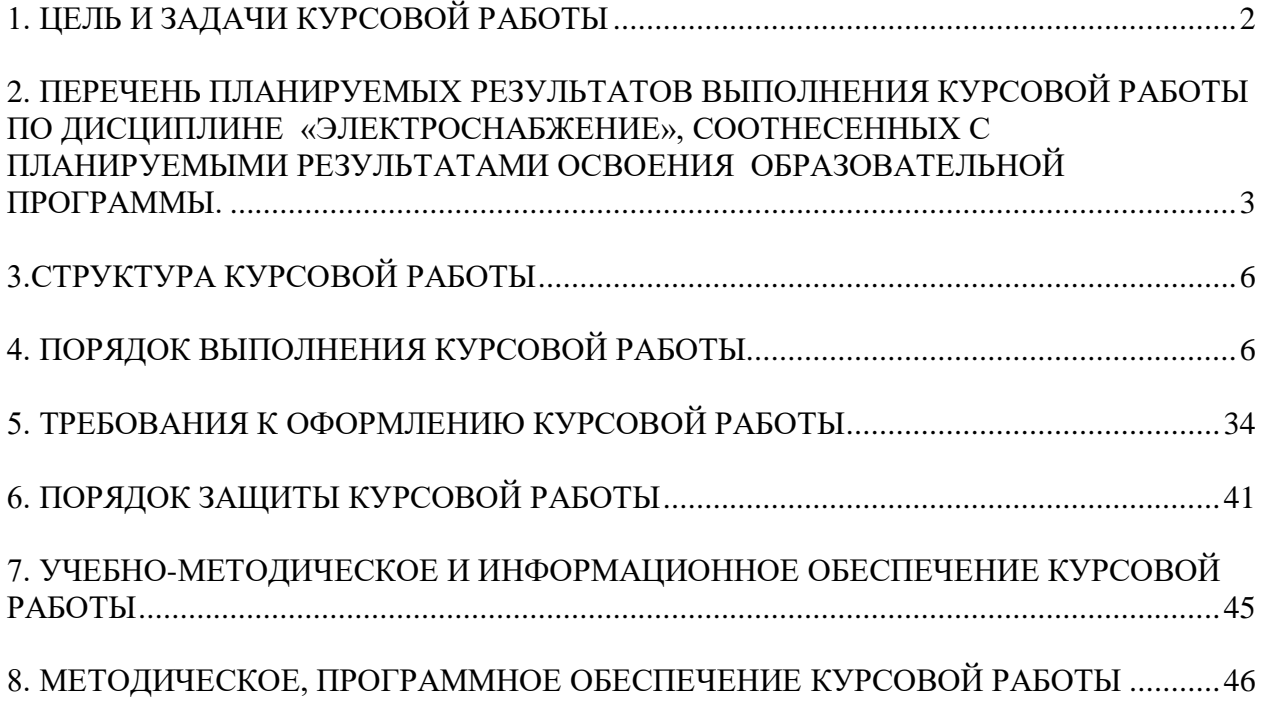

#### **Аннотация**

## **Курсовой работы учебной дисциплины Б1.В.10 «ЭЛЕКТРОСНАБЖЕНИЕ» для подготовки бакалавра по направлению 13.03.02 Электроэнергетика и электротехника, направленность Электроснабжение**

Курсовая работа разрабатывается в соответствии с требованиями ФГОС, ОПОП ВО и учебного плана направления подготовки 13.03.02Электроэнергетика и электротехника. Она является одним из элементов самостоятельной работы студентов при изучении дисциплины «Электроснабжение», которая входит в обязательную часть учебного плана по направлению подготовки 13.03.02Электроэнергетика и электротехника. Дисциплина формирует общепрофессиональные компетенции для дальнейшей профессиональной деятельности.

Курсовая работа имеет практический характер.

Курс 4 Семестр 7,8 Форма обучения: очная Курс 4 Семестр 7,8 Форма обучения: очно-заочная Курс 4,5 Семестр 8,9 Форма обучения: заочная

#### **1. Цель и задачи курсовой работы**

Выполнение курсовой работы по дисциплине «Электроснабжение», для направления подготовки 13.03.02 Электроэнергетика и электротехника, направленности Электроснабжение.

Цель курсовой работы: изучение процесса проектирование систем электроснабжения сельских населенных пунктов.

Курсовая работа позволяет решить следующие задачи:

- систематизировать и углубить теоретические знания в области электроснабжения сельских населенных пунктов;

- применять теоретические знания при решении поставленных профессиональных задач;

- сформировать навыки использования справочной, нормативной и правовой документации;

- разработать мероприятия по автоматизации и роботизации технологических процессов.

## **2. Перечень планируемых результатов выполнения курсовой работы по дисциплине «Электроснабжение», соотнесенных с планируемыми результатами освоения образовательной программы**

Реализация в курсовой работе по дисциплине «Электроснабжение» требований ФГОС ВО, ОПОП ВО и Учебного плана по направлению подготовки13.03.02Электроэнергетика и электротехника, направленности Электроснабжение. Курсовая работа должна формировать следующие компетенции, представленные в таблице 1.

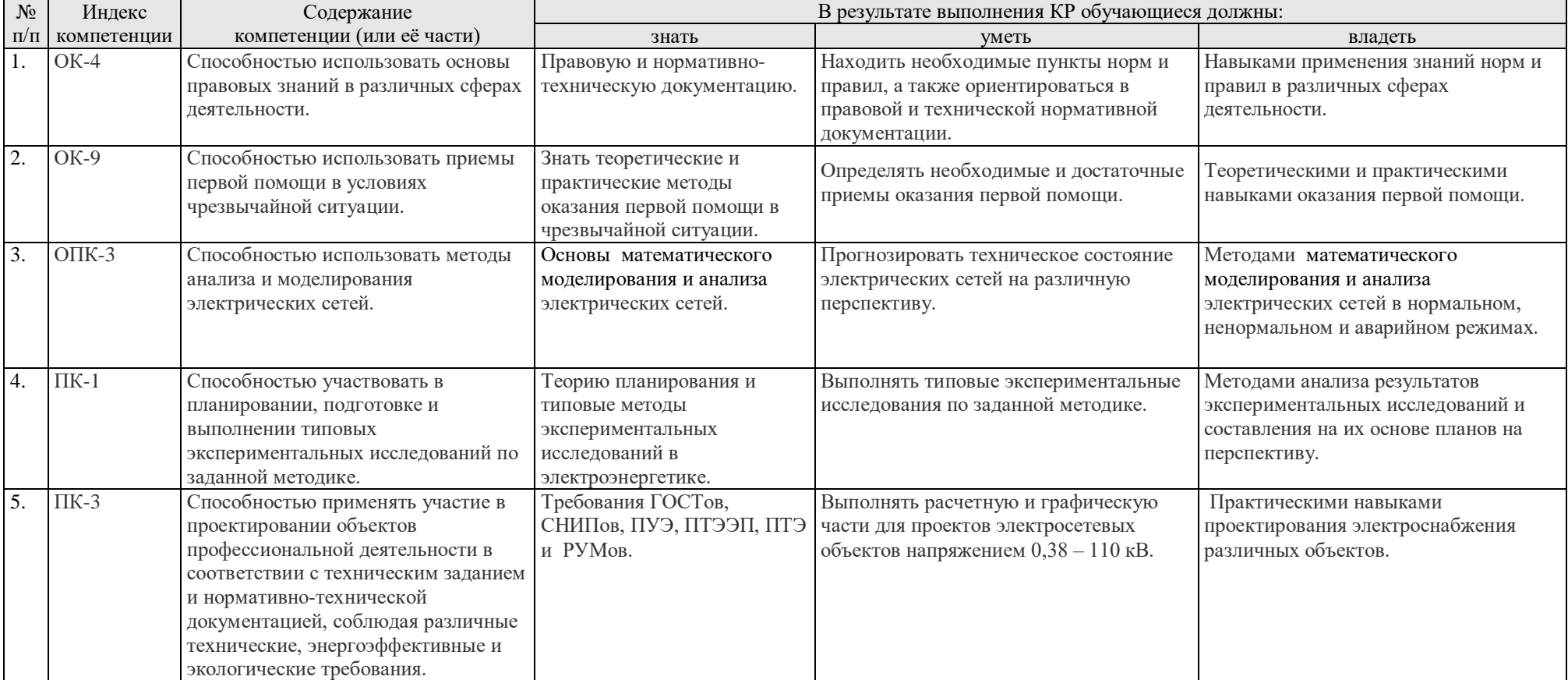

# Таблица 1 - Требования к результатам освоения курсовой работы по учебной дисциплине

## **3.Структура курсовой работы**

По объему курсовая работа должна быть не менее 30 страниц печатного текста.

Примерная структура курсовой работы представлена в таблице 2. Таблица 2 – Структура курсовой работы

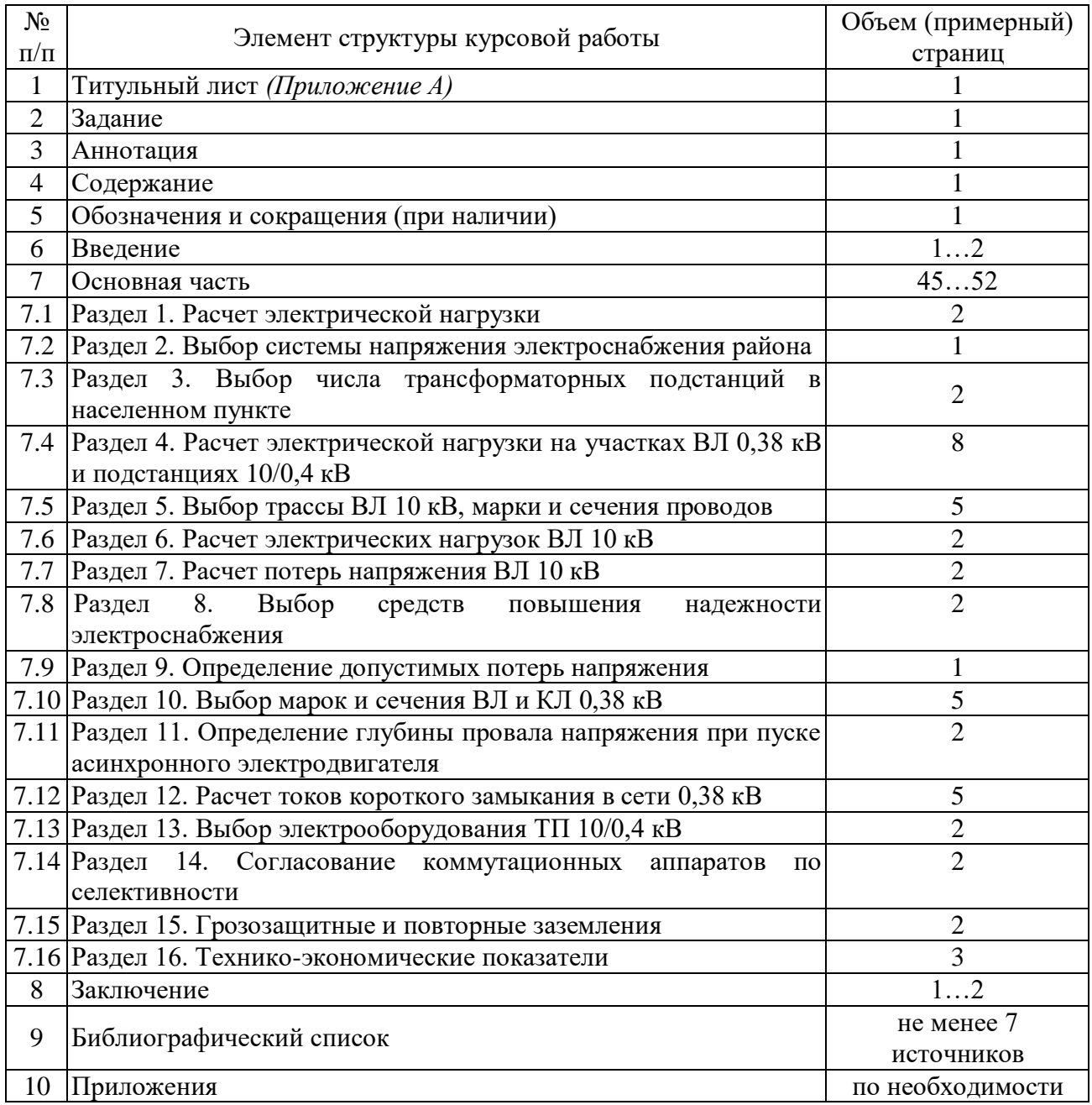

Методические указания по выполнению курсовой работы дисциплины «Электроснабжение» для инвалидов и лиц с ограниченными возможностями здоровья разрабатывается индивидуально с учетом особенностей психофизического развития, индивидуальных возможностей и состояния здоровья таких обучающихся.

### **4. Порядок выполнения курсовой работы**

#### **4.1 Выбор темы**

Примерная тематика курсовой работы по дисциплине «Электроснабжение», направлена на практическое закрепление знаний теоретических основ дисциплины «Электроснабжение» и увязана с современными требованиями в проектирования систем электроснабжения.

 Для выполнения курсовой работы студенту следует изучить теоретический материал по литературе (учебникам и учебным пособиям) и конспектам лекций. Курсовую работу студенты выполняют во внеурочное время с использованием разнообразных информационных и программных материалов, оформляется работа в текстовом редакторе MicrosoftWord и Microsoft Excel для составления таблиц, диаграмм, вычисления простых и сложных функций.

Студент самостоятельно выбирает тему курсовой работы из предлагаемого списка тем, или может предложить свою тему при условии обоснования им её целесообразности. Тема может быть уточнена по согласованию с руководителем курсовой работы.

Тема курсовой работы по дисциплине «Электроснабжение»: Электроснабжение населенного пункта

 Тема курсовой работы и номер варианта указываются в журнале регистрации курсовых работ на кафедре.

## **4.2 Получение индивидуального задания**

Задание на выполнение курсовой работы (Приложение Б) выдаётся за подписью руководителя, датируется днём выдачи и регистрируется на кафедре в журнале. Факт получения задания удостоверяется подписью студента в указанном журнале.

Исходными данными для выполнения курсовой работы являются:

1. Карта населенного пункта с указанием мест расположения потребителей, их производственных характеристик, типов дорог и др.

2. Карта района с нанесением дорог и естественных препятствий, мест расположения ТП 6…20/0,4 кВ с указанием дневного и вечернего максимумов нагрузки, центра питания 110(35)/6…20 кВ и населенного пункта, в котором необходимо спроектировать сеть 0,38 кВ.

3. Уровни напряжений на шинах 6…20 кВ центра питания.

## **4.3 Составление плана выполнения курсовой работы**

Выбрав тему, определив цель, задачи, структуру и содержание курсовой работы необходимо совместно с руководителем составить планграфик выполнения курсовой работы с учетом графика учебного процесса (табл. 3).

| $N_2$<br>$\Pi$ . $\Pi$ . | Наименование действий                                                                                                    | Сроки,<br>№ недели<br>семестра |  |
|--------------------------|----------------------------------------------------------------------------------------------------|--------------------------------|--|
| $\mathbf{1}$             | Выбор темы                                                                                                    | $\overline{2}$                 |  |
| $\overline{2}$           | Получение задания по курсовой работе                                                                                           | $\overline{2}$                 |  |
| 3                        | Уточнение темы и содержания курсовой работы                                                                                    | 3                              |  |
| 4                        | Составление библиографического списка                                                                                          | 34                             |  |
| 5                        | Изучение научной и методической литературы                                                                                     | 45                             |  |
| 6                        | Сбор материалов, подготовка плана курсовой работы                                                                              | 6                              |  |
| $\overline{7}$           | Анализ собранного материала                                                                                                    | 6                              |  |
| 8                        | Предварительное консультирование                                                                                               | $\overline{7}$                 |  |
| 9                        | Написание теоретической части                                                                                                  | 89                             |  |
| 10                       | Проведение исследования, получение материалов исследования,<br>обработка данных исследования, обобщение полученных результатов | 89                             |  |
| 11                       | Представление руководителю первого варианта курсовой работы и<br>обсуждение представленного материала и результатов            | 1011                           |  |
| 12                       | Составление окончательного варианта курсовой работы                                                                            | 12                             |  |
| 13                       | Заключительное консультирование                                                                                                | 12                             |  |
| 14                       | Рецензирование курсовой работы                                                                                                 | 13                             |  |
| 15                       | Защита курсовой работы                                                                                                    | 14                             |  |

Таблица 3 – Примерный план-график выполнения курсовой работы

Для студентов заочной и очно-заочной формы обучения выполнение КР проводится в соответствии с календарным учебным графиком.

#### **4.4 Требования к разработке структурных элементов курсовой работы**

## 4.4.1 Разработка введения

Во введении студент обосновывает актуальность избранной темы курсовой работы, раскрывает ее теоретическую и практическую значимость, формулирует цель и задачи исследования, а также приводит краткое описание единых серий асинхронных двигателей, тем самым анализируя уровень разработанности вопроса темы в теории и практике по литературным данным. Излагая содержание публикаций других авторов, необходимо обязательно давать ссылки на них*.*

4.4.2 Разработка основной части курсовой работы

Техническое задание на проектирование электроснабжения населенного пункта содержит:

- Карту района электрических сетей с электрическими нагрузками потребителей;

- Карту населенного пункта;
- Перечень, расположение и назначение объектов населенного пункта;
- Район климатических условий по ветру;
- Район климатических условий по гололеду;
- Уровни напряжений на шинах питающего центра.

#### *Раздел 1***.** Расчет электрической нагрузки

Для проектирования систем электроснабжения населенного пункта и района необходимо знание электрических нагрузок. Расчет электрических нагрузок проводят в соответствии с методикой, изложенной в руководящих материалах «Сельэнергопроекта» [10]. Прежде всего следует определить нагрузку на вводе в отдельные объекты, в качестве которых в населенных пунктах могут быть жилые дома, общественные коммунально-бытовые помещения (школы, столовые, магазины и др.), производственные предприятия по производству и обработке сельскохозяйственной продукции (теплицы, животноводческие объекты, молокозаводы, птицефабрики и др.), а также мелкие производственные предприятия (мастерские, мельницы, пилорамы и др.). Электрическая нагрузка на вводе в жилой дом может быть определена различными способами в зависимости от наличия исходной информации об электропотреблении за предыдущие годы, возможности использования газа в населенном пункте, типа застройки (старой и новой) и т.д.

При наличии сведений о существующем уровне годового электропотребления нагрузку на вводе в сельский жилой дом (или квартиру) определяют по номограмме[5]. При этом следует иметь в виду возможный временной разрыв между процессами проектирования и введения в эксплуатацию системы электроснабжения, что учитывается увеличением расчетного года на номограмме, по которой определяют нагрузку дома.

Если в течение расчетного периода электрифицируемый объект намечено газифицировать с использованием природного газа, то полученную по номограмме электрическую нагрузку следует уменьшить на 20 %.

Для вновь электрифицируемых населенных пунктов, а также при отсутствии сведений об электропотреблении расчетные нагрузки на вводах в

жилые дома (в киловаттах) принимают в зависимости от технических условий, выданных электросетевой организацией. В Курсовой работе рекомендуется принимать значение вечернего максимума электрической нагрузки на вводе в дом равной 5…15 кВт.

Электрические нагрузки, как правило, рассчитывают отдельно для режимов дневного и вечернего максимумов. Когда известен только один какой-либо режим нагрузок, для расчета другого можно использовать коэффициенты дневного и вечернего максимумов *Kд*, и *Kв*[5].

Полную дневную и вечернюю электрические нагрузки на вводе жилого дома определяют по формуле

$$
S_{\partial} = P_{\partial} / \cos \varphi_{\partial} \log S_{\theta} = P_{\theta} / \cos \varphi_{\theta} (1)
$$

Значения созф приведены в [5]. Электрическая нагрузка наружного освещения улиц определяется типом светильника, шириной улиц и их покрытием. Значения электрической нагрузки уличного освещения в сельских населенных пунктах приведены в [5]. Освещение территорий хозяйственных дворов принимают из расчета 250 Вт на помещение и 3 Вт на погонный метр длины периметра хозяйственного двора (площади и периметры хозяйственных дворов студенты выбирают сами).

Ориентировочную суммарную электрическую нагрузку населенного пункта определяют одним из методов:

 методом суммирования электрических нагрузок с помощью коэффициента одновременности

 $S_{\partial \Sigma} = K_{\partial \partial H}$ *·*  $\sum S_{\partial i}$  *;*  $S_{\theta \Sigma} = K_{\partial \partial H}$ *·*  $\sum S_{\theta i} + S_{V}$ *n*, (2)

где *Kодн*- коэффициент одновременности [5, 6, 8], о. е.; *Sдi*, *Sвi* - дневная и вечерняя электрическая нагрузки на вводе i-го потребителя, кВ·А; *Sул* электрическая нагрузка уличного освещения, кВА; *n* - число потребителей в населенном пункте;

методом суммирования электрических нагрузок с помощью добавок

 $S_{\partial \Sigma} = S_{\partial max} + \Delta S_{\partial i}$ ;  $S_{\partial \Sigma} = S_{\partial max} + \Delta S_{\partial i}$ , (3)

где *Sд max*, *Sв max*- наибольшая дневная и вечерняя электрические нагрузки из всех потребителей населенного пункта;  $\Delta S_{\theta i}$ ,  $\Delta S_{\theta i}$ — добавки к значениям остальных дневной и вечерней электрических нагрузок [5, 6].

При выборе способа суммирования электрических нагрузок необходимо учитывать, что если нагрузки потребителей отличаются по значению более чем в 4 раза, то применять коэффициент одновременности в этом случае не рекомендуется.

#### *Раздел 2***.** Выбор системы напряжения электроснабжения района

Электроснабжение района может осуществляться по одной из систем напряжений: 110/35/6/0,38кВ,110/35/10/0,38кВ, 110/35/20/0,38кВ,110/6/0,38 кВ, 110/35/0,38 кВ, 110/20/0,38 кВ или 110/10/0,38 кВ [2]. На данном этапе проектирования выбор системы напряжений электроснабжения района может производиться без экономических расчетов, но с учетом предельных длин сетей, числа трансформаторных подстанций (ТП), приходящихся на одну воздушную линию 6…20 кВ, и мощностей ТП. При числе ТП, приходящихся на одну ВЛ, — 5 …8 шт., при мощности большинства ТП (70 … 80 %) более 100 кВ·А, максимальной длине до наиболее удаленной точки ВЛ более 35 км целесообразно выбрать систему напряжений 110/35/0,38 кВ. Если число ТП на одну ВЛ 6…35 кВ составляет 10… 15 шт. (мощность большинства (70 … 80 %) ТП более 100 кВ·А) и максимальная длина до наиболее удаленной точки ВЛ более 35 км), может оказаться целесообразным строительство подстанции 35/10 кВ вблизи «центра тяжести» нагрузок этих ТП и применение системы напряжений 110/35/10/0,38 кВ. Если длина до наиболее удаленной точки ВЛ не превышает 15 км, то целесообразно выбрать систему напряжений 110/10/0,38 кВ. Применение систем напряжений  $110/20/0,38$  кВ и  $110/35/20/0,38$  кВ считается целесообразным при проведении технико-экономического обоснования.

*Раздел 3***.** Выбор числа трансформаторных подстанций в населенном пункте

Критерий выбора оптимального числа ТП в заданном населенном пункте — это минимум дисконтированных затрат. Однако на данном этапе проектирования еще неизвестны исходные данные, необходимые для определения этого критерия. Поэтому студентам рекомендуется ориентироваться на дополнительные критерии выбора числа ТП в населенном пункте. К таким критериям относят протяженность ВЛ 0,38 кВ, суммарную мощность подстанций и значения глубины провала напряжения при запуске асинхронных электродвигателей.

Если радиус ВЛ 0,38 кВ превышает 0,5…0,7 км при проектировании одной ТП в населенном пункте, то целесообразно рассмотреть вариант установки двух и более ТП. При суммарной электрической нагрузке населенного пункта свыше 400 кВ·А и невозможности обеспечения допустимой глубины провала напряжения при запуске электродвигателя также целесообразно рассмотреть варианты установки двух и более подстанций в населенном пункте.

При целесообразности установки двух и более подстанций в населенном пункте желательно проектировать электроснабжение производственных и коммунально-бытовых потребителей от разных подстанций. Место расположения ТП выбирают в центре «тяжести» электрических нагрузок, присоединенных к данной подстанции, который может быть определен по формулам:

 $X_{mn} = \sum (X_i \cdot S_i)/\sum (S_i) u Y_{mn} = \sum (Y_i \cdot S_i)/\sum (S_i)$ , (4)

где *Xi*, *Y<sup>i</sup>* — координаты центров нагрузок потребителей, подключенных к ТП; *S<sup>i</sup>* — расчетная мощность на вводе i-гопотребителя.

При выборе места расположения подстанции на плане населенного пункта оси координат и масштаб *X* и *Y* принимают произвольно. Окончательное местоположение подстанции выбирают с учетом удобства ее размещения, обслуживания и возможности взаимного резервирования между ТП по ВЛ 0,38 кВ, что необходимо для потребителей I категории по надежности электроснабжения, таких как больницы, инкубаторы, крупные животноводческие фермы, птицеводческие комплексы и др.

*Раздел 4***.** Расчет электрической нагрузки на участках ВЛ 0,38 кВ и подстанциях6…20/0,4 кВ

Расчетную электрическую нагрузку участков ВЛ 0,38 кВ и подстанции 6…20/0,4 кВ определяют с учетом неодновременности включения потребителей, применяя для суммирования коэффициенты одновременности или добавки мощностей [формулы (2) и (3)]. При этом к большей из двух (или трех) нагрузок прибавляют добавку *ΔS* от меньшей. Отдельно рассчитывают дневной *S<sup>д</sup>* и вечерний *S<sup>в</sup>* максимумы нагрузок. Электрическую нагрузку ТП 6…20/0,4 кВ получают, суммируя нагрузки головных участков отходящих линий (по добавкам мощностей или с помощью коэффициента одновременности). В вечернем максимуме нагрузки необходимо учитывать также нагрузку наружного освещения с коэффициентом одновременности, равным единице. За расчетную нагрузку принимают большую (в целом для линии или подстанции) из *S<sup>д</sup>* и *Sв*.

При выборе числа трансформаторов на проектируемых подстанциях 6…20/0,4 кВ принимают во внимание категории надежности электроснабжения потребителей. К I категории относят потребителей, перерыв в электроснабжении которых может повлечь за собой опасность для жизни людей, значительный ущерб фермерским хозяйствам, повреждения дорогостоящего оборудования (для сельского хозяйства — болезнь и гибель животных), массовый брак продукции (порчу сельскохозяйственной продукции), нарушение сложных технологических процессов. Ко II категории относят потребителей, перерыв в электроснабжении которых приводит к массовому недоотпуску продукции, массовым простоям рабочих и механизмов, нарушению нормальной деятельности значительного числа городских и сельских жителей. Всех остальных потребителей относят к III категории [2].

Таким образом, если к отходящим от ТП 6…20/0,4 кВ ВЛ 0,38 кВ подключены потребители I категории надежности электроснабжения, то необходимо на проектируемой подстанции 6…20/0,4 кВ установить два трансформатора. Это связано с необходимостью обеспечения электроэнергией потребителей I категории по двум взаимно резервирующим ВЛ 0,38 кВ от двух независимых источников питания, причем переключение электроснабжения потребителя на резервную ВЛ (или на резервный источник питания) должно происходить автоматически.

Для обеспечения надежного электроснабжения потребителей II категории мощностью 250 кВт и более также проектируют двухтрансформаторную подстанцию 6…20/0,4 кВ, а при меньшей мощности - однотрансформаторную. Кроме того, электропитание потребителей II категории, не допускающих перерыва более 0,5 ч, осуществляют по двум ВЛ 0,38 кВ с возможностью ручного переключения с одной воздушной линии на другую.

При наличии в населенном пункте только потребителей III категории по надежности электроснабжения достаточно установить на ТП 6...20/0,4 кВ один трансформатор. Номинальную мощность трансформаторов на однотрансформаторной подстанции 6…20/0,4 кВ выбирают по экономическим интервалам нагрузок по [2] или по [5] в зависимости от расчетной полной мощности, среднесуточной температуры окружающей среды и вида электрической нагрузки.

Номинальную мощность трансформаторов на двухтрансформаторной подстанции 6…20/0,4 кВ определяют из условий их работы в нормальном и аварийном режимах. Если нет резервирования в сетях напряжением 0,38 кВ, то номинальную мощность трансформатора выбирают по условию

$$
S_H \geq S_{\text{pace}} / K_{n.c.}, \tag{5}
$$

где *Sрасч* - расчетная мощность подстанции 6…20/0,4 кВ, кВ·А; *Kп.с.* коэффициент допустимой систематической перегрузки трансформатора подстанции.

Если в сетях напряжением 0,38 кВ применяют резервирование, то номинальную мощность трансформаторов на проектируемой подстанции 6…20/0,4 кВ выбирают по двум условиям:

$$
S_H \geq S_{pace} / K_{n.c.} u S_H \geq (S_{pace} + S_{pes}) / K_{n.a.}
$$
, (6)

где *Sрез* - электрическая нагрузка, резервируемая по сетям напряжением 0,38 кВ, кВ·А; *Kп.а.*- коэффициент допустимой аварийной перегрузки подстанции, зависящий от степени загрузки трансформатора до аварии и достигающий значений 1,5… 1,9.

По [2, 3, 5]рекомендуется выбрать марку трансформатора, устанавливаемого на проектируемой подстанции 6…20/0,4 кВ, как правило, это ТМГ или ТМ. В случае важности объекта разрешается использование сухого силового трансформатора.

Все вновь сооружаемые и реконструируемые подстанции 6…20/0,4 кВ в основном следует проектировать, применяя серийно выпускаемые комплектные трансформаторные подстанции (КТП), при этом рекомендуется учитывать следующее:

 схемы электрических соединений подстанций приняты на основании утвержденных типовых схем и технико-экономического расчета;

 трансформаторы на таких КТП применяют с переключением ответвлений без возбуждения (ПБВ);

 чтобы использовать трансформаторы с регулировкой напряжения под нагрузкой (РПН), необходимо специальное технико-экономическое обоснование;

 $\bullet$  трансформаторы мощностью до 250 кВ $\cdot$ А рекомендуется применять со схемой соединения обмоток «звезда—зигзаг» с выведенной нейтралью обмотки 0,4 кВ;

 распределительное устройство 0,4 кВ рекомендуется использовать с автоматическими воздушными выключателями;

 $\bullet$  мачтовые подстанции допускается применять наравне с КТП;

при проектировании подстанций для электроснабжения крупных сельскохозяйственных комплексов рекомендуется предусматривать подстанции внутренней установки, размещаемые в пристройках или в производственных зданиях;

 подстанции закрытого типа (в зданиях) применяют в районах с расчетными температурами ниже  $-40$  °С, со снежными заносами, с загрязненной атмосферой, с пыльными бурями, со стесненной застройкой поселков городского типа или при сооружении сельскохозяйственных комплексов;

 закрытые мачтовые подстанции и КТП наружной установки не ограждают, если расстояние от земли до высоковольтных вводов не менее 4,5 м;

 при проектировании электроснабжения больших производственных сельскохозяйственных объектов мощность отдельных ТП 6…20/0,4 кВ не должна превышать 2500 кВ·А;

 рекомендуется использовать не более 5-ти отходящих ВЛ (четыре силовые ВЛ и одну ВЛ для освещения поселка) от однотрансформаторной КТП 6…20/0,4 кВ. Количество отходящих от такой подстанции КЛ-0,38 кВ не нормируется.

*Раздел 5***.** Выбор трассы ВЛ 35…10 кВ, марки и сечения проводов

При выборе трассы ВЛ 35…10 кВ целесообразно намечать ее возможно более прямолинейно, но в то же время избегая прокладки линии в лесу, по болотам и другим неудобным местам, излишних переходов через другие линии, дороги и прочие препятствия. На выбор трассы влияет наличие дорог в непосредственной близости от нее, так как это обеспечивает дополнительные удобства монтажа и обслуживания будущей воздушной линии. Схемы сетей напряжением 35…10 кВ следует применять, как правило, радиальные, предполагая возможность резервирования от соседних трансформаторных подстанций [2, 5].

*Раздел 6***.** Расчет электрических нагрузок в ВЛ 35…10 кВ

Расчет электрических дневных и вечерних нагрузок на участках ВЛ 35…10 кВ проводят по формулам:

 $S_{\theta} = K_{\theta} \partial H \cdot \sum S_{\theta i}$ ;  $S_{\theta} = K_{\theta} \partial H \cdot \sum S_{\theta i}$ , (7)

и если нагрузки потребителей отличаются более чем в 4 раза, то

$$
S \partial = S \partial_{max} + \sum \Delta S \partial i; \quad S \partial = S \partial i + \sum \Delta S \partial i; \tag{8}
$$

где *Kодн* - коэффициент одновременности, определяемый по [5]; Sдi , Sвi -максимальная дневная и вечерняя электрическая нагрузка i-й ТП 6…20/0,4кВ, кВ·А; *Sд max*,*Sв max*- наибольшая из суммарных дневных и вечерних электрических нагрузок; *Sдi*,*Sвi* -добавки к мощностям, определяемые для меньшей суммируемой нагрузки [2, 3, 5].

Выбор марки и сечения проводов ВЛ 6…20 кВ проводят в следующем порядке:

1) рассчитывают эквивалентную мощность магистрали ВЛ 6…20кВ

$$
S_{3K6} = \sqrt{\left(\sum S y u i^2 \cdot \ell y u i\right) / \sum \ell y u i},\tag{9}
$$

где *Sучi* - расчетная электрическая нагрузка i-го магистрального участка, кВ·А;*ℓучi* - длина i-го магистрального участка, км;

2) рассчитывают эквивалентный ток магистрали

 $I_{\frac{3\kappa}{6}} = S_{\frac{3\kappa}{6}} / (\sqrt{3} \cdot U_{\mu})$ , (10)

где U<sup>н</sup> - номинальное напряжение воздушной линии, кВ;

3) определяют экономическую площадь поперечного сечения магистрали ВЛ 6…20 кВ

*F*<sub>эк</sub>=*I*<sub>экв</sub> / *j*<sub>эк</sub>, (11)

где *jэк* - экономическая плотность тока, равная 0,4…0,8 А/мм² для сельскохозяйственных районов (в проекте принимают *j*<sub>*зк*</sub> = 0,6 А/мм<sup>2</sup>);

4) по значению *Fэк* принимают ближайшее стандартное значение площади поперечного сечения провода на магистрали марки АС, но не менее  $70 \text{ mm}^2$ :

5) определяют экономическую площадь поперечного сечения отпаек ВЛ 35…10 кВ

$$
F\mathfrak{R}=\mathrm{S}_{\mathcal{Y}^{u}}/\left(\sqrt{3}\cdot U_{h}\cdot j_{\mathcal{K}}\right),\tag{12}
$$

где *Sучi* - расчетная электрическая нагрузка i-го участка отпайки, кВ·А;

6) по значению Fэк на участках отпаек принимают ближайшее стандартное сечение провода марки АС, но не менее 35 мм<sup>2</sup> для отпаек ВЛ 6…20 кВ

Для повышения надежности электроснабжения потребителей в электрических сетях 6…20 кВ возможно использование СИП-3 или силовых кабельных линий, проложенных в земле.

*Раздел 7***.** Расчет потери напряжения ВЛ 35…10 кВ

Для всех участков ВЛ 6…20 кВ следует рассчитать потери напряжения в вольтах и процентах:

 $\Delta U = S_{\text{pacui}} \cdot (r_{\theta} \cdot \cos \varphi + x_{\theta} \cdot \sin \varphi) \cdot \ell_i / U_{\mu}, B;$ 

 $\Delta U$ %= $S_{\text{pac}\mu}$ <sup>*:*</sup>  $(r_{0} \cdot \cos \varphi + x_{0} \cdot \sin \varphi) \cdot \ell_{i} / (10 \cdot U_{\text{H}^{2}})$ , %,(13)

где *Sрасчi* - расчетная максимальная нагрузка i-го участка, кВ·А; *ℓ<sup>i</sup>* длина i-го участка, км; *r*<sup>₀</sup> и *x*<sup>₀</sup> - удельные активное и индуктивное сопротивления проводов, Ом/км [2, 3, 5]; *cos*  — коэффициент мощности [5, 11].

Потери электрической мощности*P*иэнергии*W*для участков ВЛ 6…20 кВ определяют по формулам:

$$
\Delta P = (S_{\text{pacvi}}^2 \cdot r_0 \cdot \ell_i \cdot 10^{-3}) / U_H^2;
$$

 $\Delta W = (S_{\text{pac}4i}^2 \cdot r_{\text{q}} \cdot \ell_i \cdot \tau_i l0^{-3}) / U_{\text{H}}^2(14)$ 

где  $\tau$  — время максимальных потерь, ч [5, 11].

Потери электрической мощности и энергии в трансформаторах 6…20/0,4 кВ:

*PтPхP<sup>к</sup> ·(S расч/Sн.т.)*², кВт; *W P<sup>x</sup>8760 P<sup>к</sup> ·( S расч / Sн.т.)*²*·*, кВт ч, (15)

где  $\Delta P_x$  и  $\Delta P_\kappa$  - потери мощности холостого хода и короткого замыкания в трансформаторах, кВт [5]; Sн.т. - номинальная мощность трансформатора, кВ·А.

*Раздел 8***.** Выбор средств повышения надежности электроснабжения

Для обеспечения надежного электроснабжения потребителей в курсовом проекте необходимо предусмотреть следующие технические мероприятия:

 резервирование электроснабжения для потребителей I и II категорий по надежности путем сооружения перемычек между магистральными частями линий различных подстанций;

 потребители I категории по надежности должны быть подключены к электропитанию по двум линиям, имеющим независимые точки подключения к питающему центру. Если потребитель I категории запитан двумя воздушными или кабельными линиями от ТП 6…20/0,4 кВ, то эти линии должны быть присоединены к различным секциям шин подстанции, ТП должна быть двухтрансформаторная и иметь двухстороннее питание.

• разукрупнение подстанций  $6...20/0,4$  кВ населенного пункта и разделение электропитания отдельно для сельскохозяйственного производства и отдельно коммунально-бытового сектора;

 секционирование сети напряжением 10 кВ при помощи секционирующих выключателей (СВ) с АПВ, а также разъединителей.

Выбор числа автоматических секционирующих аппаратов реклоузеров) и пунктов автоматического включения резерва, обеспечивающих нормативный уровень надежности электроснабжения, осуществляют в зависимости от суммарной длины  $\ell \sum$  и суммарной нагрузки  $P\sum$  линий напряжением 6…20 кВ по номограммам, приведенным в [5]. Место расположения автоматического секционирующего аппарата выбирают на магистрали ВЛ 6…20 кВ между двумя точками, одна из которых делит линию примерно на равные части по длине, а вторая — по электрической нагрузке. Разъединители устанавливают на ответвлениях от магистрали ВЛ 6…20 кВ при их длине более 2,5 км и на магистрали через каждые 3,5 км, включая ответвления, на которых они не были установлены.

*Раздел* **9.** Определение допустимых потерь напряжения в воздушных линиях

Для оценки качества напряжения у потребителей составляют таблицу отклонений напряжения, из которой определяют допустимую потерю напряжения в линиях 0,38 кВ. Согласно ГОСТ 32144-2013отклонения напряжения у сельскохозяйственных потребителей не должны превышать  $\pm 5$ % в нормальном (рабочем) режиме.

С помощью таблицы отклонений напряжения осуществляют выбор оптимальных надбавок на трансформаторах ТП 6…20/0,4 кВ и рассчитывают допустимые потери напряжения в линиях напряжением  $10(35)$  и  $0.38$  кВ.

При этом рассматривают граничные условия, справедливо считая, что если в них возможно обеспечить требуемые уровни напряжения у потребителей, то и для потребителей остальных ТП линий это удастся сделать. Таблицу отклонений напряжения составляют для ближайшего (к шинам центра питания) и удаленного ТП 6…20/0,4 кВ, причем рассматривают уровни напряжений, как у ближайшего, так и удаленного потребителя этих ТП в двух режимах нагрузки: минимальной максимальной. В сельскохозяйственных районах минимальная электрическая нагрузка, по статистическим данным, составляет 25 % от максимальной.

В левую колонку таблицы отклонения напряжения заносят все элементы спроектированной схемы электроснабжения от источника энергии (шин центра питания района) до потребителей. Пример таблицы отклонения напряжения приведен в [2, 3, 4, 5]. В таких таблицах приводят потери, отклонения и надбавки напряжения в процентах к номинальному напряжению для всех элементов схемы.

Общие рекомендации по заполнению таблицы отклонения напряжения следующие:

• уровни напряжения на шинах РТП  $110(35)/6...20$  кВ напряжением 6…20 кВ для режима максимума и минимума нагрузки принимаются из варианта задания или задаются преподавателем;

 допустимые отклонения напряжений у удаленных потребителей в режиме максимума нагрузки принимаются равными 5%;

 потери напряжения в трансформаторах ТП принимаются равными-4% при 100 %-ной нагрузке и  $-1\%$  при 25 %-ной нагрузке;

 потери напряжения в ВЛ 10 кВ для ближайшего ТП принимаются равные нулю;

 потери напряжения в ВЛ 0,38 кВ для ближайших потребителей в режиме минимума нагрузки принимаются равные нулю.

В таблице выбирают надбавки на трансформаторах в режиме максимальной нагрузки и рассчитывают допустимые потери в ВЛ6…20 и 0,38 кВ. Надбавки стараются выбрать побольше для того, чтобы допустимые потери в линиях были достаточны по значению (при этом легче будет выбрать сечения проводов и кабелей в электрической сети 0,38 и 6…20 кВ). Выбранные надбавки проверяют в режиме минимальных нагрузок по отклонениям напряжения у ближайших потребителей.

*Раздел* **10.** Выбор марок и площади поперечного сечения проводов ВЛ 0,38 кВ

Трассы ВЛ 0,38 кВ следует намечать, как правило, по двум сторонам улицы. Допускается при соответствующем обосновании предусматривать прохождение трассы по одной стороне улицы с устройствами ответвлений от воздушных линий к отдельно стоящим постройкам с пересечением проезжей части улиц. В этом случае необходимо соблюдать нормируемое ПУЭ расстояние от проводов до проезжей части улиц и до поверхности земли.

В настоящее время линии электропередачи напряжением 0,38 кВ строят в воздушном и кабельном исполнении.

При проектировании кабельных линий 0,38 кВ для питания животноводческих ферм, заводов по переработке сельхозпродукции и других потребителей следует применять кабели следующих марок:

- с изоляцией из сшитого полиэтилена АПвПнг(А)-ls, ПвПнг(А)-ls, АПвБбШв, ПвБбШв, АПвВГЭ, ПвВГЭ и др.;

- алюминиевый бронированный кабель со свинцовой оболочкой АСБ;

- с броней из стальных оцинкованных лент АВБбШв и ВБбШв.

В соответствии с концепцией развития электрических сетей в сельской местности, разработанной в институте «Сельэнергопроект», ВЛ 0,38 кВ на всем протяжении должны строиться четырехпроводными с сечением фазных проводов не менее 50 мм², с поэтапным увеличением до 95 мм². В Курсовой работе на ВЛ 0,38 кВ рекомендуется применяться провода марок АС или СИП. Конструкции опор на базе железобетонных вибрированных стоек разработаны для подвески проводов: алюминиевых — сечением от 16 до 120 мм<sup>2</sup>, марки АП (АП35 и АП50); сталеалюминиевых (АС16... АС50), марки АН16, АН25, для всех РКУ по ветру и гололеду, а также марки СИП.

Сечения проводов ВЛ 0,38 кВ рекомендовано выбирать по допустимой потере напряжения. При проектировании желательно учитывать современные тенденции, заключающиеся, во-первых, в выборе одного сечения ВЛ 0,38кВ и, во-вторых, в ограничении минимального сечения значением 50 мм<sup>2</sup>. Выбранные провода ВЛ 0,38 кВ затем проверяют по критериям:

качества напряжения у потребителей;

 глубины провала напряжения при пуске асинхронного короткозамкнутого двигателя, питающегося по спроектированной линии 0,38 кВ;

 чувствительности защитных устройств (автоматов или предохранителей), установленных в начале ВЛ 0,38 кВ, к однофазным коротким замыканиям в конце ВЛ 0,38 кВ.

Проверку выбранных проводов на соблюдение ГОСТа на качество электроэнергии (по напряжению) у потребителей населенного пункта осуществляют путем сопоставления фактической потери напряжения в линии  $\Delta U$ <sub>*л*</sub> с допустимыми потерями  $\Delta U$ <sub>доп</sub>, полученными в таблице отклонений напряжений (См. *Раздел* 9.). Если *UлUдоп*, то можно считать, что выбранные провода обеспечат отклонения напряжения у потребителей в пределах  $V=\pm 5$  %. Если  $\Delta U_{\lambda} > \Delta U_{\delta on}$ , то необходимо выбрать провода с большими сечениями.

Потерю напряжения для ВЛ 0,38 кВ рассчитывают по формулам:

$$
\Delta U = \left[ \sum \text{Spacui} \cdot (r_0 \text{i} \cdot \cos \varphi + x_0 \text{i} \cdot \sin \varphi) \cdot \text{li} \right] / U_{\mu}, \quad \text{B} \tag{16}
$$
\n
$$
\Delta U \, \% = \left( \Delta U / U_{\mu} \right) \cdot 100, \quad \%, \tag{17}
$$

где *Sрасч* - расчетная максимальная мощность участка ВЛ 0,38 кВ, кВ·А; *r*₀*i* и *x*₀*i* - активное и индуктивное удельные сопротивления i-го участка, Ом/км [5, 6]; *ℓi* - длина i-го участка, км; *Uн* -номинальное напряжение ВЛ, равное 0,38 кВ.

*Раздел* **11.** Определение глубины провала напряжения при пуске асинхронных электродвигателей

Проверку линии на глубину провала напряжения при пуске электродвигателей проводят по наиболее мощному двигателю электрифицируемого производственного объекта, данные по которому указаны в [5].

При запуске крупных асинхронных короткозамкнутых электродвигателей потери напряжения в сети увеличиваются вследствие протекания пусковых токов, напряжение при этом может снизиться настолько, что двигатель не запустится. Во всех случаях, когда начальный момент приводного механизма не превышает 1/3 номинального момента электродвигателя, допускают глубину провала напряжения в момент пуска асинхронного короткозамкнутого электродвигателя на его зажимах, равную 30% от *Uн*. Этим условием обычно удовлетворяют все приводы с ременной передачей, а из числа приводов с непосредственным соединением электродвигателя с механизмом – приводы центробежных насосов, вентиляторов и им подобные.

При пуске электродвигателя напряжение на зажимах любого из остальных работающих двигателей не должно снижаться больше, чем на 20% от номинального напряжения сети.

Если электродвигатель питается от силового трансформатора и присоединен к нему по воздушной линии, то провал напряжения при пуске приближено можно найти по формуле:

$$
\delta V_{\text{nyck}} = ((Z_m + Z_{\bar{u}}) / (Z_m + Z_{\bar{u}} + Z_{\bar{u}})) \cdot 100, %, (18)
$$

где *Z<sup>т</sup>* – полное сопротивление трансформатора, Ом; *Z<sup>л</sup>* – полное сопротивление ВЛ 0,38 кВ от ТП 10/0,4 кВ до электродвигателя; *Zэд* – полное сопротивление электродвигателя в пусковом режиме, равное:

$$
Z_{\vartheta\vartheta}=U_{\mu}/(\sqrt{3}\cdot K_n\cdot I_{\mu}),\qquad \qquad (19)
$$

где *Кп*– кратность пускового тока электродвигателя, равная 2…7,5 о.е., *I<sup>н</sup>* – номинальный ток электродвигателя, А:

$$
I_{\scriptscriptstyle H} = P_{\partial} / (\sqrt{3} \cdot U_{\scriptscriptstyle H} \cdot cos \varphi). \quad (20)
$$

*Раздел* **12.** Расчет токов короткого замыкания в сети 0,38 кВ

Значения токов короткого замыкания необходимы для выбора оборудования, расчета и проверки релейной защиты, выбора устройств грозозащиты и заземления подстанции. Расчет токов короткого замыкания начинают с составления схемы замещения, на которой указывают марки и сечения проводов, длины участков, мощности трансформаторов.

Принято, что в сетях 0,38 кВ, питаемых от системы электроснабжения, напряжение на высшей стороне понижающего трансформатора 6…20/0,4 кВ неизменно и равно номинальному значению. Таким образом, при определении результирующего сопротивления *Z∑* до точки к. з. учитывают активные и индуктивные сопротивления лишь трансформаторов и проводов линий 0,38 кВ.

Расчеты сводят, как правило, к определению максимального тока трехфазного к. з. на шинах 6…20 и 0,4 кВ трансформатора и тока однофазного к. з. в конце ВЛ-0,38 кВ. Значение тока трехфазного к. з. на шинах напряжением 10 кВ необходимо для проверки устойчивости аппаратуры, а также согласования действия защит трансформатора и линий напряжением 0,38 кВ; трехфазного тока к. з. на шинах 0,4 кВ — для выбора и проверки автоматических выключателей отходящих линий 0,38 кВ; а однофазного тока к.з. в конце линии — для проверки эффективности системы зануления.

Расчет токов к. з. в сетях напряжением 0,38 кВ, как правило, проводят в именованных единицах. С учетом изложенного схема замещения имеет вид, представленный на рисунке 1.

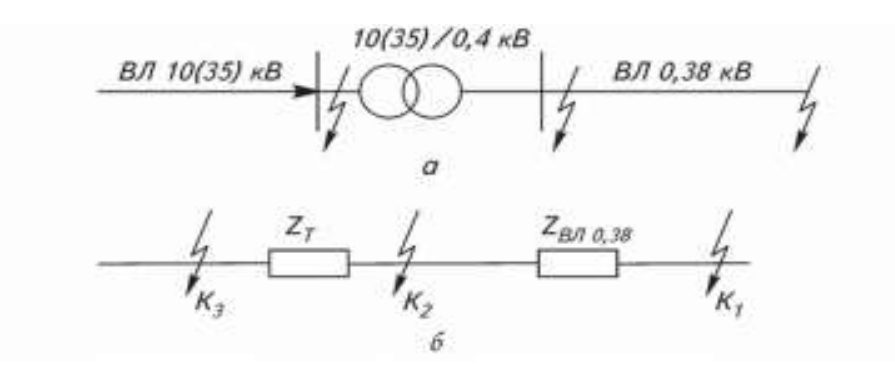

Рисунок 1–Схема замещения: а — схема электроснабжения; б — схема замещения

Ток трехфазного к. з. на шинах напряжением 0,4 кВ таков (точка К2 на рис. 1):

$$
I_{\kappa}{}^{(3)} = \frac{100}{Uk\%} \frac{S_{\text{H}}}{\sqrt{3}U_{\text{H}}}, \text{ A}
$$
 (21)

Ток трехфазного к. з. (шин напряжением 0,4 кВ), приведенный к напряжению 10 кВ:

$$
I_K^{(6)} = I_K^{(6)} = 0.38 \cdot \frac{0.38}{10}, \text{A} \ (22)
$$

Ток ударного к. з.  $i_{y\theta}$  <sup> $\theta$ </sup>для проверки аппаратуры на динамическую стойкость определяют по следующей формуле:

$$
i_{y\partial} \,{}^{(g)} = \sqrt{2} \, {}^{1} \text{Ky} \pi \, {}^{1} \text{y} \partial \, {}^{(g)} \text{F23}
$$

*Kуд*- коэффициент, зависящий от соотношения расчетных индуктивного и активного сопротивлений [5].

Токи однофазного к. з. в сетях напряжением 0,38 кВ, необходимые для оценки чувствительности защиты, рассчитывают по формуле, рекомендованной ПУЭ [8]:

$$
I_{\kappa}{}^{(q)} = \frac{U\Phi}{\frac{Z\tau}{3} + Z\pi},\tag{24}
$$

где *Uф*- фазное напряжение сети; *Zп*- полное сопротивление трансформатора току замыкания на корпус [5]; *Zп*- полное сопротивление петли «фаз — ноль» провода линии, которое находят по выражению:

$$
Zn = \ell \sqrt{(r_0 \Phi + r_0 H)^2 + (X_0 \pi)^2},
$$
 (25)

где *ℓ* - длина ВЛ 0,38 кВ от шин ТП до места однофазного к. з., км;  $r_0\phi$  и  $r_0$ н - удельные активные сопротивления фазного и нулевого проводов, Ом/км;  $X_0$ п - удельное внешнее индуктивное сопротивление петли «фаза ноль», принимаемое для проводов воздушных ЛЭП-0,38 кВ равным  $X_0$ п = 0,6 Ом/км и для проводов кабельных линий -  $X_0$ п = 0,15 Ом/км. Если линия выполнена проводами разных марок и сечений, то сначала определяют сопротивление петли для каждого участка, а затем, суммируя, находят полное сопротивление *Zп*.

#### *Раздел* **13.** Проверка электрооборудования ТП 6…20/0,4 кВ

Для обеспечения надежной работы электрической аппаратуры необходимо правильно ее выбрать по условиям максимального рабочего режима и проверить по режиму максимальных токов короткого замыкания.

В соответствии с ПУЭ электрическую аппаратуру выбирают по следующим параметрам [2, 6]:

• по конструкции и роду установки;

• по номинальному току:  $I_{an. H} \geq I_{p max}$ ;

• по отключающей способности коммутирующих аппаратов (выключателей, предохранителей и т. д.):

 $I_{an.0m \kappa n} \geq I_{\kappa}$  <sup>(3)</sup> max**H**JIH  $S_{an.0m \kappa n} \geq S_{\kappa}$  max (26)

• по напряжению  $U_{an. n} \geq U_{\text{ycm. n}}$  (для трансформаторов напряжения, разрядников, предохранителей с кварцевым наполнением условие выбора по напряжению определяется формулой *Uап. н = Uсети*).

По режиму короткого замыкания аппаратуру проверяют:

• на электродинамическую стойкость

 $i$ *max* ≥  $i$ <sup>*y* $\partial$ </sub>  $i$ <sup>*9*</sup> *илиImax*≥*I*"*γcm* (27)</sup>

(электродинамически стойким считают аппарат, у которого максимально допустимый ток в амплитудных *imax* или действующих *Imax* значениях не меньше соответствующих значений тока к. з.);

• на электротермическую стойкость

 $I^2$ терм • $t \geq I^2$ уст • $t$ пр $(28)$ 

где *Iтерм* - ток термической стойкости аппарата, указанный в каталоге для времени *t*; *tпp* - приведенное (фиктивное) время короткого замыкания, для сельских электроустановок, равное фактическому времени отключения к.з.

Электродинамическая и электротермическая стойкость трансформаторов тока задается коэффициентами динамической *Kдин* и термической *Kтерм* односекундной стойкости, поэтому для трансформаторов тока формулы проверки имеют следующий вид:

$$
i_{max} = \sqrt{2} \cdot K_{\partial u} \cdot I_m \geq i_{y\partial} \cdot (32)
$$
  

$$
I^2_{mepu} \cdot t = (K_{mep} \cdot I_{H_1})^2 \geq I^2_{ycm} \cdot t_{np}, \qquad (30)
$$

Следует отметить, что аппараты, защищаемые токоограничивающими предохранителями ПН, ПР, ПКТ, не нужно проверять на динамическую и термическую стойкость.

Измерительные трансформаторы тока и напряжения дополнительно проверяют по классу точности по нагрузке вторичных цепей, при этом фактическая нагрузка вторичных цепей S<sup>2</sup> не должна превышать номинальную нагрузку S2н измерительного трансформатора заданного класса точности:

 $S_{2n} \ge S_2(31)$ 

Нагрузка вторичных цепей включает в себя сопротивления приборов и реле *∑Sпр*: сопротивление соединяющих контрольных проводов *Rк.п.* и сопротивление контактов *Rконт.*, обычно принимаемое равным 0,1 Ом:

$$
S_{2n} \geq S_2 = \sum_{n} S_{np} + I^2_{n2} \cdot (R_{\kappa.n.} + R_{\kappa o n m.}). \tag{32}
$$

При проверке трансформаторов напряжения потерями мощности в контрольной проводке и контактах можно пренебречь.

Электрооборудование комплектных подстанций 6…20/0,4 кВ в условиях работы сельских электрических сетей с малыми токами к. з. (по сравнению с промышленными подстанциями), как правило, отвечает всем требованиям. Однако, в целях проверки электрооборудования в курсовой работе предлагается выбрать разъединитель QS1, предохранитель ПКТ-10 (F), рубильник QS2, счетчики активной электроэнергии Wh и автоматические выключатели, защищающие отходящие от ТП ВЛ 0,38 кВ (QFl—QF3) (pиc. 2).Для коммутаций отходящих ВЛ 0,38 кВ и защиты их от к. з. на подстанции со стороны напряжения 0,4 кВ устанавливают автоматические выключатели типов АВ700, АВ, АП, АВВ, Legrand, Simens и др.

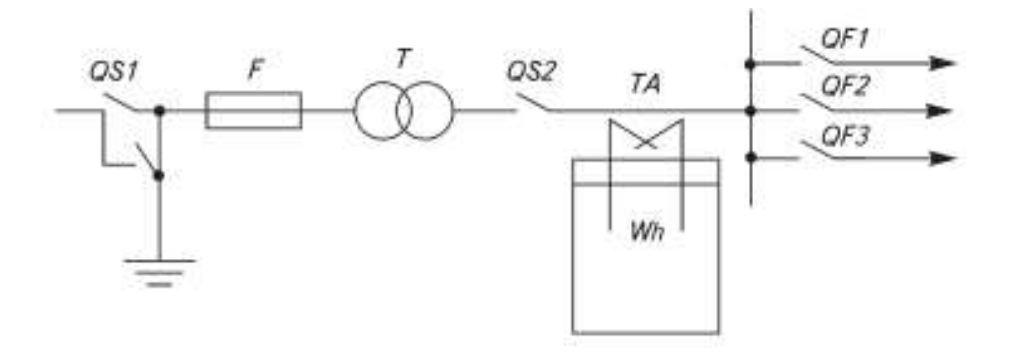

Рисунок 2–Принципиальная однолинейная схема ТП 6…20/0,4 кВ

*Раздел* **14.** Согласование предохранителей ПКТ-10 и автоматов по селективности

Важно согласовать выбранный автоматический выключатель отходящей ВЛ 0,38 кВ с предохранителем ПКТ-10, установленным на трансформаторной подстанции 6…20/0,4 кВ со стороны 6…20 кВ.

Необходимо, чтобы при к. з. в точке К (рис. 3) сработал и отключил аварийный режим автоматический выключатель отходящей линии, а в случае несрабатывания выключателя - через ступень выдержки времени (не менее 0,6 … 0,7 с) сработал кварцевый предохранитель ПКТ-10.

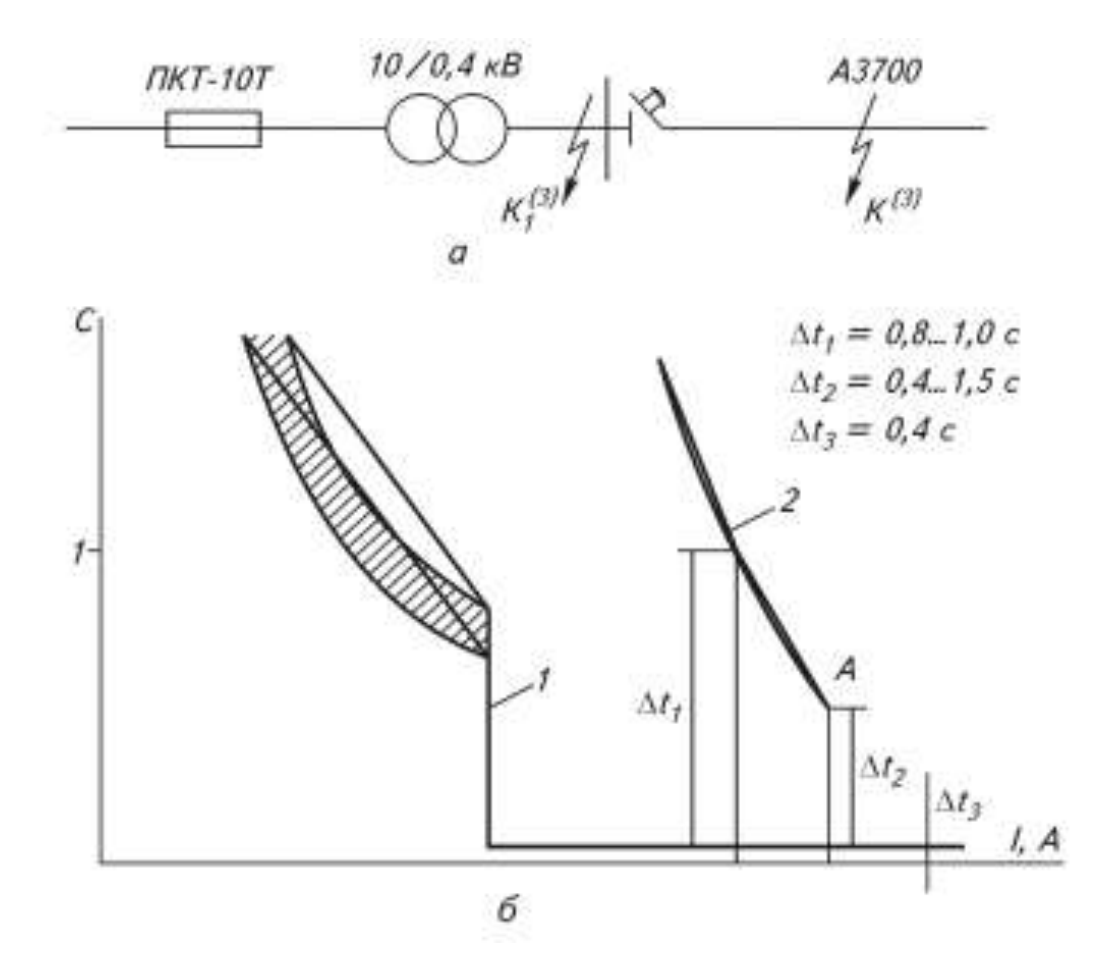

Рисунок 3–Согласование работы автоматического выключателя и плавкого предохранителя по времени: а - пояснительная схема к карте селективности; б - карта селективности (1 –ампер-секундная характеристика автоматического выключателя и 2 - ампер-секундная характеристика плавкого предохранителя)

Таким образом, выбор номинального тока предохранителя зависит от результата согласования времени его срабатывания со временем действия автоматов на ВЛ 0,38 кВ. Согласование защит по времени обычно выполняют по карте селективности. Для этого в координатах *время-ток* наносят характеристику срабатывания выбранного автоматического выключателя для наиболее нагруженной отходящей линии; затем на амперсекундной характеристике автомата фиксируют ток трехфазного к. з. на шинах напряжением 0,4 кВ ТП 6…20/0,4 кВ.

От характеристики срабатывания автомата при токе Iк<sup>6</sub> oткладывают</sup> ступень выдержки времени 0,6...1 с и наносят контрольную точку А, ниже которой не должна проходить характеристика ПКТ-10. Из всего множества характеристик ПКТ-10 следует выбрать ту, которая ближе всего к точке А, но не ниже ее. Номинальный ток, соответствующий этой характеристике, - это искомое значение.

При согласовании ампер-секундную характеристику ПКТ-10 приходится переносить на карту селективности. При этом токи характеристики предохранителя следует пересчитать с напряжения 10 кВ на напряжение 0,38 кВ по формуле *I0,38 = I<sup>10</sup> · 10 / 0,4*. Время срабатывания выбранного плавкого предохранителя проверяют при минимальном токе короткого замыкания  $\Delta t1 = 0.8 \dots 1$  с.

#### *Раздел* **15.** Грозозащитные и повторные заземления

Размещение грозозащитных заземлений на ВЛ 0,38 кВ должно выполняться в соответствии с п. 2.4.26 ПУЭ [4]. В населенной местности с одно- и двухэтажной застройкой с неэкранированными трубами и высокими деревьями ВЛ 380/220 В должны иметь заземляющие устройства, предназначенные для защиты от грозовых перенапряжений. Сопротивление каждого из этих заземляющих устройств должно быть не более 30 Ом, а расстояния между ними — не более 200 м для районов с числом грозовых часов в году до 40 ч и 100 м для районов с числом грозовых часов в году более 40 ч. Кроме того, заземляющие устройства должны быть выполнены на опорах с ответвлениями к вводам в помещения, в которых может быть сосредоточено большое число людей (школы, ясли, больницы и т.п.) или представляющие большую хозяйственную ценность (склады, мастерские, животноводческие помещения и пр.)

На конечных опорах линий напряжением 380/220 В, имеющих ответвления к вводам, наибольшее расстояние от соседнего защитного заземления должно быть не более 100 м для районов с числом грозовых часов в году от 10 до 40 ч и 50 м для районов с числом грозовых часов в году более 40 ч. К указанным заземляющим устройствам должны быть присоединены крюки и штыри деревянных опор и арматура железобетонных. В сетях с глухозаземленной нейтралью для заземляющих устройств от атмосферных перенапряжений следует, по возможности, использовать заземляющие устройства повторных заземлений нулевого провода. Для ВЛ 0,38 кВ необходимо также обеспечить повторные заземления нулевого провода.

Общее сопротивление растеканию тока всех повторных заземлений нулевого провода каждой ВЛ в любое время года должно быть не более 10 Ом при напряжении 380 В. При этом сопротивление растеканию тока заземлителя каждого из повторных заземлителей должно быть не более 30 Ом [4, 7].

Заземление ТП 6…20/0,4 кВ осуществляют прокладкой горизонтального замкнутого контура, к которому присоединяют заземляемое оборудование. Сопротивление этого контура не должно быть более 10 Ом [4, 7]. Кроме горизонтального контура в непосредственной близости от нейтрали трансформатора должен быть установлен искусственный вертикальный заземлитель, сопротивление которого не должно быть более 30 Ом [2, 4, 7].

Общее сопротивление заземляющего устройства для ТП, имеющего одновременно напряжение до 1 кВ и свыше 1 кВ, определяют из следующих условий.

При использовании заземляющего устройства одновременно для электроустановок до 1 кВ и свыше 1 кВ:

$$
R_3 \le 125 / I_{\rm 3H3},\tag{40}
$$

$$
R_3 \le 4 \cdot \rho_{ce3} / 100,\tag{41}
$$

где *Iзнз* — ток замыкания на землю в сети напряжением свыше 1 кВ (с изолированной нейтралью), А; *ρ<sup>с</sup>* — удельное сопротивление грунта с учетом коэффициента сезона, равное

$$
\rho_{ce3} = \rho \cdot K_{ce3} \,, \tag{42}
$$

где *ρ* — удельное сопротивление грунта, определяемое по приложению 49; *Kсез* — коэффициент сезонности, определяемый по приложению 50. Общее сопротивление повторного заземлителя каждой отходящей от ТП ВЛ:

$$
R_{3. \textit{num}} \leq 10 \textit{OM}.\tag{43}
$$

Сопротивление заземляющего устройства, к которому присоединена нейтраль трансформатора:

$$
R_{3. \text{ Heümp. } m} \leq 4 \text{ } O\!M. \tag{44}
$$

В курсовой работе рекомендуется провести расчет сопротивления заземляющего устройства ТП 6…20/0,4 кВ. Заземление ТП 6…20/0,4 кВ может быть обеспечено не одним лишь искусственным, но и естественным заземлителем, например свинцовыми оболочками кабелей или повторными заземлителями на ВЛ 0,38 кВ. Искусственный заземлитель может состоять из вертикальных электродов (стержневых заземлителей) и соединительной полосы.

Сопротивление стержневого заземлителя

$$
R_{cm} = \frac{0.366 \cdot \rho c e s}{\ell} \cdot \ell g \frac{4 \cdot \ell}{d} \,,\tag{45}
$$

где *l* и *d* — длина и диаметр стержня, м.

Если при определении числа стержней пренебречь их взаимным экранированием, тогда число стержневых заземлителей следующее:

$$
n=R_{cm}/R_{3}. (46)
$$

По [5] можно определить коэффициент взаимного экранирования *ηст* в зависимости от числа стержней *n*, их длины *l* и расстояния между ними *а*.

Тогда результирующее сопротивление стержневых заземлителей будет равно:

$$
R_{p\text{e}3.c} = \frac{Rcn}{n \cdot \eta cm} \tag{47}
$$

Сопротивление соединительной полосы равно:

$$
R_n = \frac{0.366 \cdot \rho c e_3}{\ell \cdot \eta \pi \cdot \kappa} \cdot \ell g \frac{2 \cdot \ell^2}{b \cdot t \cdot \pi},\tag{48}
$$

где *l* - длина всей соединительной полосы, м; *b* - ширина соединительной полосы, м; *tп* — глубина заделки соединительной полосы, м; *ηп.к*. — коэффициент взаимного экранирования полосы [5].

Общее сопротивление заземлителя ТП 6…20/0,4 кВ определяют по формуле [8]:

$$
R_{3.06u, TII} = \frac{R \text{cr} \cdot R \text{u}}{R \text{cr} + R \text{u}}.\tag{49}
$$

Общее сопротивление заземлителя ТП 6…20/0,4 кВ с учетом повторного заземления отходящих от подстанции ВЛ 0,38 кВ:

$$
R_{3. \text{ycmp}} = \frac{R_{3. \text{JHH}} \cdot R_{3. \text{ofm, TII}}}{R_{3. \text{JHH}} + R_{3. \text{ofm, TII}}},
$$
\n
$$
(50)
$$

где *Rз. лин* — сопротивление заземления ВЛ 0,38 кВ.

#### *Раздел* **16.** Технико-экономические показатели

Технико-экономические показатели спроектированной системы электроснабжения — это стоимость и себестоимость одного кВт·ч, отпущенного потребителю [2, 4, 5, 9].

Методика приближенного расчета, излагаемая в данных методических рекомендациях, разработана в ВИЭСХ.

Для группы электроприемников, присоединенных к сельской электрической сети 0,38 кВ, дисконтированные затраты на производство и передачу электрической энергии можно рассматривать как сумму трех составляющих: затраты на электроэнергию, отпускаемую с шин энергосистемы *Зс*, затраты на передачу энергии по сельским сетям напряжением 110…10 кВ *З<sup>в</sup>* и затраты на ее передачу через ТП напряжением 6…20/0,4 кВ и воздушные линии 0,38 кВ *Зн*:

$$
C_{0,38} = 3c_0 + 3b_0 + 3d_0, \tag{51}
$$

где Зс0, Зв0, Зн0 - удельные затраты на 1 кВт·ч в энергосистеме, по сетям высшего напряжения и по сетям низшего напряжения; С0,38 - стоимость выработанного и переданного по электрическим сетям 1 кВт·ч потребителям, присоединенным к сетям напряжением 0,38 кВ.

Затраты на производство и передачу 1 кВт $\cdot$ ч в энергосистеме  $3_{c0} = 1,92$ р./кВт·ч. Годовые затраты на передачу энергии по сетям напряжением 110 … 6 кВ определяют по формуле:

$$
3_{n} = \sum_{i=1}^{n} K_{i} E_{i} + \sum_{i=1}^{n} \sum_{j=1}^{m} H_{ij},
$$
\n(52)

где *n* - число элементов схемы электроснабжения, представленной на расчет (например ВЛ 35…110 кВ, ТП 35…110/6…20кВ; ВЛ 10 кВ); *m* - число учитываемых видов издержек производства; *К<sup>i</sup>* - капитальные вложения в i-й элемент схемы, тыс. р. [5]; *Е<sup>н</sup>* - нормативный коэффициент сравнительной эффективности, равный 0,1; *Иij* - издержки вида j для i-го элемента схемы электроснабжения, тыс. р.

Издержки производства состоят из издержек на капитальный ремонт Ик.р., на потери электрической энергии Иэл.эн.,на обслуживание электрических сетей Иобс и прочие издержки Ипр:

$$
\sum_{j=1}^{m} H_j = H_{\kappa, p} + H_{\text{sat}} + H_{\text{osc}} + H_{\text{np}},
$$
\n(53)

где *Ик.р.*= *K<sup>i</sup>к.p.i*, (*Pк.p.* - норма отчислений на капитальный ремонт, [5]); *с* - стоимость потерянного 1 кВт · ч, принимают приближенно равной приведенным затратам на предыдущей (к энергосистеме) ступени напряжения, т. е. *с = Зс*; *∆W*- количество потерянной электроэнергии (в сумме для элементов ВЛ 35…110 кВ, ТП 35…110/6…20 кВ и ВЛ 6…20 кВ может быть приближенно принято равным 7 % от общего количества электроэнергии, переданной через подстанции 35…110/6…20 кВ); поэтому:

$$
M_{\text{o6c}} + M_{\text{np}} = \gamma \cdot N_{\text{y.e.}},\tag{53a}
$$

где *γ* - стоимость одной условной единицы, равная 35 р/кВт·ч (в ценах на 01.01.1991); *Ny.e.*- число условных единиц для обслуживания i-го элемента схемы [5].

Более точно значения потерь электрической энергии в сети напряжением 6…20 кВ может быть получено по формулам (14) и (15) настоящих методических рекомендаций. При этом значение потери электроэнергии в линиях напряжением 6…20кВ можно рассчитать, используя значение эквивалентной мощности магистрали [формула (9) настоящих методических рекомендаций]. Таким образом,

$$
\Delta W_{\rm BH} = \frac{S_{\rm sun}^2 r_0 I_{\rm M} \tau + \sum_{i} S_{\rm om}^2 r_0 I_{\rm om}}{U_{\rm H}^2},\tag{54}
$$

где *Sэкв, Soтп* - эквивалентная мощность магистрали и расчетная мощность отпайки, кВ · А; *r<sup>0</sup>* - погонное активное сопротивление провода, Ом/км; *lм, lотп* - длина магистрали и отпаек линии, км; *t* - время потерь, ч (зависит от нагрузки участка линии).

Для расчета потерь электроэнергии в ВЛ 0,38 кВ рекомендуется использовать коэффициент связи *Kн/м* между потерями напряжения и потерями мощности:

 $K_{\mu/\mu} = \Delta P/\Delta U$  (55)

где *∆Р* - потери мощности,%, от активной мощности головного участка ВЛ; *∆U* — потери напряжения от подстанции 6…20/0,4 кВ до наиболее удаленного потребителя,%.

Для сельских ВЛ 0,38 кВ центра России этот коэффициент в среднем можно принимать равным 0,95, тогда годовые потери электроэнергии в линии напряжением 0,38 кВ следующие:

$$
\Delta W = \frac{\Delta U \% K_{\text{H/M}} P_{\text{t}}}{100} \tau,\tag{56}
$$

где *Р<sup>Г</sup>* - активная мощность головного участка линии, кВт.

Стоимость 1 кВт · ч электроэнергии, отпущенной потребителю, равна отношению суммарных годовых затрат на элементы схемы (от источника питания до места присоединения потребителя) к значению полезно отпущенной электроэнергии.

Себестоимость 1 кВт · ч электроэнергии равна отношению суммарных годовых издержек всех элементов к значению полезно отпущенной электроэнергии.

Таким образом, стоимость 1 кВт · ч электроэнергии, отпущенной с шин напряжением 6…20 кВ ТП 6…20/0,4 кВ, можно определить по формуле:

$$
3_{\rm n} = C_{10} =
$$
\n
$$
= \frac{E_{\rm n} \sum_{i=1}^{n} K_i + 0.073_{\rm c} P_{\rm PTT} T_{\rm PTT} + \gamma \sum_{i=1}^{n} N_{\rm y.e.} + \sum_{i=1}^{n} K_i P_{\rm up} + \sum_{i=1}^{n} K_i P_{\rm k.pi}}{P_{\rm PTT} T_{\rm PTT}} + 3_{\rm c}
$$
\n(57)

где *PРТП = SРТП cosϕ*;*ТРТП* - время использования максимума нагрузок.

Себестоимость 1 кВт·ч электроэнергии на шинах напряжением 10 кВ ТП 6…20/0,4 кВ равна:

$$
3_{\rm H} = C_{0,38} = 3_{\rm c} + 3_{\rm H} + \frac{E_{\rm H} \sum_{i=1}^{n} K_i + \gamma \sum_{i=1}^{n} N_{\rm y,e} + (3_{\rm c} + 3_{\rm H}) \Delta W + \sum_{i=1}^{n} K_i p_{\rm k,pi}}{P_{\rm TH} T_{\rm TH}}
$$
(58)

По аналогии стоимость 1 кВт · ч электроэнергии, отпущенной потребителю в сети напряжением 0,38 кВ, следующая:

$$
3_{\rm H} = C_{0,38} = 3_{\rm c} + 3_{\rm H} + \frac{E_{\rm H} \sum_{i=1}^{n} K_i + \gamma \sum_{i=1}^{n} N_{\rm y,e} + (3_{\rm c} + 3_{\rm H}) \Delta W + \sum_{i=1}^{n} K_i p_{\rm x,pi}}{P_{\rm TH} T_{\rm TH}}.
$$
\n(59)

Расшифровав знаки сумм, получим

$$
3_{u} = C_{0,38} =
$$
  
= 
$$
\frac{E_{u}(K_{\text{TH}} + K_{0\text{BH 0,38}}L_{0,38}) + K_{\text{BH 0,38}}L_{0,38}p_{a} + \gamma(N_{y_{e,\text{TH}}} + N_{y_{e,0,38}}L_{0,38}) + P_{\text{TH}}T_{\text{TH}}
$$

$$
+ (3_{c} + 3_{u})\Delta W + K_{\text{TH}}p_{\kappa p} + K_{0\text{BH 0,38}}L_{0,38}p_{\kappa p} + 3_{c} + 3_{u}. \tag{60}
$$

Себестоимость 1 кВт · ч электроэнергии, отпущенной потребителю:

$$
C_{0,38}^1 = 3_c + 3_n + \frac{E_n \sum_{i=1}^n K_i + \sum_{i=1}^n K_i p_{k,pi} + \gamma \sum_{i=1}^n N_{y,e} + (3_c + 3_n) \Delta W_s}{P_{\text{TH}} T_{\text{TH}}},
$$
\n(61)

#### 4.4.3 Разработка заключения

Студент подводит итоги работы и делает выводы по выполненной курсовой работе. Необходимо указать, что разработанная система электроснабжения населенного пункта соответствует действующей нормативно-технической документации и позволяет обеспечить потребителей качественной и надежной электроэнергией.

#### 4.4.4 Оформление библиографического списка

В библиографическом списке указываются сведения о книгах (автор, заглавие, место издания, издательство, год издания и количество страниц), нормативной правовой документации и т.д.

#### 4.4.5 Оформление Приложения (по необходимости)

Приложения являются самостоятельной частью работы. В приложениях курсовой работы помещают материал, дополняющий основной текст.

Приложениями могут быть: таблицы большого формата; статистические данные; фотографии средств измерения, индивидуальной и коллективной защиты, техническая документация и сертификаты на станки, оборудование и материалы, а также тексты, которые по разным причинам не могут быть помещены в основной работе и т.д.

#### **5. Требования к оформлению курсовой работы**

#### **5.1 Оформление текстового материала** (*ГОСТ 7.0.11 – 2011)*

- 1. Курсовая работа должна быть выполнена печатным способом с использованием компьютера и принтера на одной стороне белой бумаги формата А4 (210x297 мм).
- 2. Поля: с левой стороны 25 мм; с правой 10 мм; в верхней части 20 мм; в нижней - 20 мм.
- 3. Тип шрифта: *Times New Roman Cyr.*Шрифт основного текста: обычный, размер 14 пт. Шрифт заголовков разделов (глав): полужирный, размер 16 пт. Шрифт заголовков подразделов: полужирный, размер 14 пт. Цвет шрифта должен быть черным. Межсимвольный интервал – обычный. Межстрочный интервал – полуторный. Абзацный отступ – 1,25 см.
- 4. Страницы должны быть пронумерованы. Порядковый номер ставится в **середине верхнего поля**. Первой страницей считается титульный лист, но номер страницы на нем не проставляется. Рецензия - страница 2, затем 3 и т.д.
- 5. Главы имеют **сквозную нумерацию** в пределах работы и обозначаются арабскими цифрами. **В конце заголовка точка не ставится**. Если заголовок состоит из двух предложений, их разделяют точкой. **Переносы слов в заголовках не допускаются.**
- 6. Номер подраздела (параграфа) включает номер раздела (главы) и порядковый номер подраздела (параграфа), разделенные точкой. Пример – 1.1, 1.2 и т.д.
- 7. Главы работы по объему должны быть пропорциональными. Каждая глава начинается с новой страницы.
- 8. В работе необходимо чётко и логично излагать свои мысли, следует избегать повторений и отступлений от основной темы. Не следует загромождать текст длинными описательными материалами.
- 9. На последней странице курсовой работы ставятся дата окончания работы и подпись автора.
- 10.Законченную работу следует переплести в папку.

Написанную и оформленную в соответствии с требованиями курсовую работу обучающийся регистрирует на кафедре. Срок рецензирования – не более 7 дней.

## **5.2 Оформление ссылок** *(ГОСТР 7.0.5)*

При написании курсовой работы необходимо давать краткие внутритекстовые библиографические ссылки. Если делается ссылка на источник в целом, то необходимо после упоминания автора или авторского коллектива, а также после приведенной цитаты работы, указать в квадратных скобках номер этого источника в библиографическом списке. Например: по мнению Ван Штраалена, существуют по крайней мере три случая, когда биоиндикация становится незаменимой [7].

Допускается внутритекстовую библиографическую ссылку заключать в круглые скобки, с указанием авторов и года издания объекта ссылки. Например, (Черников, Соколов 2018).

Если ссылку приводят на конкретный фрагмент текста документа, в ней указывают порядковый номер и страницы, на которых помещен объект ссылки. Сведения разделяют запятой, заключая в квадратные скобки. Например, [10, с. 81]. Допускается оправданное сокращение цитаты. В данном случае пропущенные слова заменяются многоточием.

## **5.3 Оформление иллюстраций***(ГОСТ 2.105-95)*

На все рисунки в тексте должны быть даны ссылки. Рисунки должны располагаться непосредственно после текста, в котором они упоминаются впервые, или на следующей странице. Рисунки нумеруются арабскими цифрами, при этом нумерация сквозная, но допускается нумеровать и в пределах раздела (главы). В последнем случае, номер рисунка состоит из номера раздела и порядкового номера иллюстрации, разделенных точкой (*например*: Рисунок 1.1).

Подпись к рисунку располагается под ним посередине строки. Слово «Рисунок» пишется полностью. В этом случае подпись должна выглядеть так: Рисунок 2 – Жизненные формы растений

Точка в конце названия не ставится.

При ссылках на иллюстрации следует писать «... в соответствии с рис. 2» при сквозной нумерации и «... в соответствии с рис. 1.2» при нумерации в пределах раздела.

Независимо от того, какая представлена иллюстрация - в виде схемы, графика, диаграммы - подпись всегда должна быть «Рисунок». Подписи типа «Схема 1.2», «Диагр. 1.5» не допускаются.

Схемы, графики, диаграммы (если они не внесены в приложения) должны размещаться сразу после ссылки на них в тексте курсовой работы. Допускается размещение иллюстраций через определенный промежуток текста в том случае, если размещение иллюстрации непосредственно после ссылки на нее приведет к разрыву и переносу ее на следующую страницу.

Если в тексте документа имеется иллюстрация, на которой изображены составные части изделия, то на этой иллюстрации должны быть указаны номера позиций этих составных частей в пределах данной иллюстрации, которые располагают в возрастающем порядке, за исключением повторяющихся позиций, а для электрических элементов позиционные обозначения, установленные в схемах данного изделия.

Исключение составляют электрические элементы, являющиеся органами регулировки или настройки, для которых (кроме номера позиции) дополнительно указывают в подрисуночном тексте назначение каждой регулировки и настройки, позиционное обозначение и надписи на соответствующей планке или панели.

Допускается, при необходимости, номер, присвоенный составной части изделия на иллюстрации, сохранять в пределах документа.

## **5.4 Общие правила представления формул***(ГОСТ 2.105-95)*

Формулы должны быть оформлены в редакторе формул *Equation Editor*и вставлены в документ как объект.

Большие, длинные и громоздкие формулы, которые имеют в составе знаки суммы, произведения, дифференцирования, интегрирования, размещают на отдельных строках. Это касается также и всех нумеруемых формул. Для экономии места несколько коротких однотипных формул, отделенных от текста, можно подать в одной строке, а не одну под одною. Небольшие и несложные формулы, которые не имеют самостоятельного значения, вписывают внутри строк текста.

Объяснение значений символов и числовых коэффициентов нужно подавать непосредственно под формулой в той последовательности, в которой они приведены в формуле. Значение каждого символа и числового коэффициента нужно подавать с новой строки. Первую строку объяснения начинают со слова «где» без двоеточия.

Уравнения и формулы нужно выделять из текста свободными строками. Выше и ниже каждой формулы нужно оставить не меньше одной свободной строки. Если уравнение не вмещается в одну строку, его следует перенести после знака равенства (=), или после знаков плюс (+), минус (-), умножение.

Нумеровать следует лишь те формулы, на которые есть ссылка в следующем тексте.

Порядковые номера помечают арабскими цифрами в круглых скобках около правого поля страницы без точек от формулы к ее номеру. Формулы должны нумероваться сквозной нумерацией арабскими цифрами, которые записывают на уровне формулы справа в круглых скобках. Допускается нумерация формул в пределах раздела. В этом случае номер формулы состоит из номера раздела и порядкового номера формулы, разделенных точкой (Например, 4.2). Номер, который не вмещается в строке с формулой, переносят ниже формулы. Номер формулы при ее перенесении вмещают на уровне последней строки. Если формула взята в рамку, то номер такой формулы записывают снаружи рамки с правой стороны напротив основной строки формулы. Номер формулы-дроби подают на уровне основной горизонтальной черточки формулы.

Номер группы формул, размещенных на отдельных строках и объединенных фигурной скобкой, помещается справа от острия парантеза, которое находится в середине группы формул и направлено в сторону номера.

Общее правило пунктуации в тексте с формулами такое: формула входит в предложение как его равноправный элемент. Поэтому в конце формул и в тексте перед ними знаки препинания ставят в соответствии с правилами пунктуации.

Двоеточие перед формулой ставят лишь в случаях, предусмотренных правилами пунктуации: а) в тексте перед формулой обобщающее слово; б) этого требует построение текста, который предшествует формуле.

Знаками препинания между формулами, которые идут одна под одной и не отделены текстом, могут быть запятая или точка с запятой непосредственно за формулой к ее номеру.

## **5.5 Оформление таблиц** *(ГОСТ 2.105-95)*

На все таблицы в тексте должны быть ссылки. Таблица должна располагаться непосредственно после текста, в котором она упоминается впервые, или на следующей странице.

Все таблицы нумеруются (нумерация сквозная, либо в пределах раздела – в последнем случае номер таблицы состоит из номера раздела и порядкового номера внутри раздела, разделенных точкой (*например*: Таблица 1.2). Таблицы каждого приложения обозначают отдельной нумерацией арабскими цифрами с добавлением обозначения приложения (*например*: Приложение 2, табл. 2).

Название таблицы следует помещать над таблицей слева, без абзацного отступа в одну строку с ее номером через тире (*например*: Таблица 6 – Результаты измерений и заключение).

При переносе таблицы на следующую страницу название помещают только над первой частью. Над другими частями также слева пишут слово «Продолжение» или «Окончание» и указывают номер таблицы (например: Продолжение таблицы 6).

Таблицы, занимающие страницу и более, обычно помещают в приложение. Таблицу с большим количеством столбцов допускается размещать в альбомной ориентации. В таблице допускается применять размер шрифта 12, интервал 1,0.

Заголовки столбцов и строк таблицы следует писать с прописной буквы в единственном числе, а подзаголовки столбцов – со строчной буквы, если они составляют одно предложение с заголовком, или с прописной буквы, если они имеют самостоятельное значение. В конце заголовков и подзаголовков столбцов и строк точки не ставят.

Разделять заголовки и подзаголовки боковых столбцов диагональными линиями не допускается. Заголовки столбцов, как правило, записывают параллельно строкам таблицы, но при необходимости допускается их перпендикулярное расположение.

Горизонтальные и вертикальные линии, разграничивающие строки таблицы, допускается не проводить, если их отсутствие не затрудняет пользование таблицей. Но заголовок столбцов и строк таблицы должны быть отделены линией от остальной части таблицы.

При заимствовании таблиц из какого-либо источника, после нее оформляется сноска на источник в соответствии с требованиями к оформлению сносок.

## **5.6 Оформление библиографического списка** *(ГОСТ 7.1)*

## **Оформление книг**

## *с 1 автором*

1.Лещинская, Т.Б. Электроснабжение сельского хозяйства [Текст]: Учебник для студентов сред. спец. заведений/ Т.Б. Лещинская М.: Колос, 2006 – 368 с.

## *с 2-3 авторами*

1. Будзко, И.А. Электроснабжение сельского хозяйства [Текст]: Учебник для ВУЗов/ И.А. Будзко, Т.Б. Лещинская, В.И. Сукманов М.: Колос, 2000. – 536 с. 2. Лещинская, Т.Б. Электроснабжение сельского хозяйства [Текст]: Учебник для студентов высших учебных заведений /Т.Б. Лещинская, И.В.Наумов, М.: Бибком, 2015. – 656 с.

1. Щербаков, Е. Ф. Электроснабжение и электропотребление в сельском хозяйстве: учебное пособие / Е. Ф. Щербаков, Д. С. Александров, А. Л. Дубов. — 2-е изд., стер. — Санкт-Петербург : Лань, 2020. — 392 с.

## **Оформление учебников и учебных пособий**

Семичевский, П.А., Электроснабжение населенного пункта. [Текст]: учебное пособие по курсовому и дипломному проектированию./ П.А.Семичевский., Т.Б. Лещинская, С.И. Белов – М.: МГАУ, 2009 – 141 с.

## **Оформление учебников и учебных пособий под редакцией**

Лещинская, Т.Б. Электроснабжение сельского хозяйства [Текст]: Учебник для студентов высших учебных заведений /Т.Б. Лещинская, И.В.Наумов, М.: Бибком, 2015. – 656 с.

### **Для многотомных книг**

Забудский, Е.И. Электрические машины Т.2. Асинхронные машины / Е.И. Забудский. – М.: Юрайт, 2014. – 123 с.

### **Словари и энциклопедии**

Ожегов, С.И. Толковый словарь русского языка / С.И. Ожегов, Н. Ю. Шведова. – М.: Азбуковник, 2000. – 940 с.

## **Оформление статей из журналов и периодических сборников**

Забудский, Е.И. [Стабилизация напряжения распределительной электросети](http://zabudsky.ru/Bolgar2017p1-2_72-99_100.pdf)  [на основе однокристальной микроЭВМ](http://zabudsky.ru/Bolgar2017p1-2_72-99_100.pdf) // InternationalJournal "INFORMATIONTECHNOLOGIES&KNOWLEDGE" Vol. 11, Number 1, ITHEA, Sofia (Bulgaria), June 2017, pp.73-99. [http://zabudsky.ru/Bolgar2017p1-2 72-99 100.pdf](http://zabudsky.ru/Bolgar2017p1-2%2072-99%20100.pdf)

## **Диссертация**

Жуланова, В.Н. Гумусное состояние почв и продуктивность агроценозов Тувы // В.Н. Жуланова. – Дисс. … канд. биол. наук. Красноярск, 2005. – 150 с.

## **Автореферат диссертации**

Козеичева, Е.С. Влияние агрохимических свойств почв центрального нечерноземья на эффективность азотных удобрений: Автореф. дис. канд. биол. наук: 06.01.04 – М.: 2011. – 23с.

## **Описание нормативно-технических и технических документов**

1. ГОСТ 31996-2012. Кабели силовые с пластмассовой изоляцией на номинальное напряжение 0,66; 1 и 3 кВ.

2. ГОСТ 31947-2012. Провода и кабели для электрических установок на номинальное напряжение до 450/750 В включительно.

3. ГОСТ 32144-2013. Электрическая энергия. Совместимость технических средств электромагнитная. Нормы качества электрической энергии в системах электроснабжения общего назначения.

4. Правила устройства электроустановок 7-е издание (ПУЭ-7).

5. Правила «Правила технической эксплуатации электроустановок потребителей».

6. Постановление Правительства РФ от 04.05.2012 N 442 (ред. от 30.04.2020) "О функционировании розничных рынков электрической энергии, полном и (или) частичном ограничении режима потребления электрической энергии".

#### **Описание официальных изданий**

Конституция Российской Федерации: принята всенародным голосованием 12 декабря 1993 года. – М.: Эксмо, 2013. – 63 с.

### **Депонированные научные работы**

1. Крылов, А.В. Гетерофазная кристаллизация бромида серебра / А.В. Крылов, В.В. Бабкин; Редкол. «Журн. прикладной химии». – Л., 1982. – 11 с. – Деп. в ВИНИТИ 24.03.82; № 1286-82.

2. Кузнецов, Ю.С. Изменение скорости звука в холодильных расплавах / Ю.С. Кузнецов; Моск. хим.-технол. ун-т. – М., 1982. – 10 с. – Деп. в ВИНИТИ 27.05.82; № 2641.

#### **Электронные ресурсы**

Забудский, Е.И. [Математическое моделирование управляемых электро](http://zabudsky.ru/Monograph_March2018site.pdf)[магнитныx реакторов\[](http://zabudsky.ru/Monograph_March2018site.pdf)Электронный ресурс]: Монография / Е.И. Забудский – Москва: ООО "Мегаполис", 2018. – 356 с. Color.

Режим доступа: [http://zabudsky.ru/Monograph March2018site.pdf](http://zabudsky.ru/Monograph%20March2018site.pdf)

## **5.7 Оформление графических материалов**

Графическая часть выполняется на одной стороне белой чертёжной бумаги в соответствии с требованиями ГОСТ 2.301-68 формата А1 (594х841). В обоснованных случаях для отдельных листов допускается применение других форматов.

Требования к оформлению графической части изложены в стандартах ЕСКД: ГОСТ 2.302-68\* «Масштабы»; ГОСТ 2.303-68\* «Линии»; ГОСТ 2.304- 81\* «Шрифты», ГОСТ 2.305-68\*\* «Изображения – виды, разрезы, сечения» и т. д. Основная надпись на чертежах выполняется по ГОСТ 2.104-68\*. Оформления основной надписи графической части выполняется в соответствии с ГОСТ Р 21.1101-2013 СПДС.

Чертежи должны быть оформлены в полном соответствии с государственными стандартами: «Единой системы конструкторской документации» (ЕСКД); «Системы проектной документации для строительства» (СПДС (ГОСТ 21)) и других нормативных документов. На каждом листе тонкими линиями отмечается внешняя рамка по размеру формата листа, причем вдоль короткой стороны слева оставляется поле шириной 25 мм для подшивки листа. В правом нижнем углу располагается основная подпись установленной формы, приложение Г.

## **5.8 Оформление приложений** *(ГОСТ 2.105-95)*

Каждое приложение следует начинать с новой страницы с указанием наверху посередине страницы слова "Приложение" и его обозначения. Приложение должно иметь заголовок, который записывают симметрично относительно текста с прописной буквы отдельной строкой.

Приложения обозначают заглавными буквами русского алфавита, начиная с А, за исключением букв Ё, З, Й, О, Ч, Ь, Ы, Ъ. Допускается использование для обозначения приложений арабских цифр. После слова "Приложение" следует буква (или цифра), обозначающая его последовательность.

Приложения, как правило, оформляют на листах формата А4. Допускается оформлять приложения на листах формата А3, А2, А1 по ГОСТ 2.301.

Приложения должны иметь общую с остальной частью документа сквозную нумерацию страниц.

## **5.9 Требования к лингвистическому оформлению курсовой работы**

Курсовая работа должна быть написана логически последовательно, литературным языком. Повторное употребление одного и того же слова, если это возможно, допустимо через 50 – 100 слов. Не должны употребляться как излишне пространные и сложно построенные предложения, так и чрезмерно краткие лаконичные фразы, слабо между собой связанные, допускающие двойные толкования и т. д.

При написании курсовой работы не рекомендуется вести изложение от первого лица единственного числа: «я наблюдал», «я считаю», «по моему мнению» и т.д. Корректнее использовать местоимение «мы». Допускаются обороты с сохранением первого лица множественного числа, в которых исключается местоимение «мы», то есть фразы строятся с употреблением слов «наблюдаем», «устанавливаем», «имеем». Можно использовать выражения «на наш взгляд», «по нашему мнению», однако предпочтительнее выражать ту же мысль в безличной форме, например:

– *изучение педагогического опыта свидетельствует о том, что …,*

– *на основе выполненного анализа можно утверждать …,* 

- *проведенные исследования подтвердили…;*
- *представляется целесообразным отметить;*
- *установлено, что;*
- *делается вывод о…;*
- *следует подчеркнуть, выделить;*
- *можно сделать вывод о том, что;*
- *необходимо рассмотреть, изучить, дополнить;*
- *в работе рассматриваются, анализируются...*

При написании курсовой работы необходимо пользоваться языком научного изложения. Здесь могут быть использованы следующие слова и выражения:

- для указания на последовательность развития мысли и временную соотнесенность:
	- *прежде всего, сначала, в первую очередь;*
	- *во – первых, во – вторых и т. д.;*
	- *затем, далее, в заключение, итак, наконец;*
	- *до сих пор, ранее, в предыдущих исследованиях, до настоящего времени;*
	- *в последние годы, десятилетия;*
- для сопоставления и противопоставления:
	- *однако, в то время как, тем не менее, но, вместе с тем;*
	- *как…, так и…;*
	- *с одной стороны…, с другой стороны, не только…, но и;*
	- *по сравнению, в отличие, в противоположность;*
- для указания на следствие, причинность:
	- *таким образом, следовательно, итак, в связи с этим;*
	- *отсюда следует, понятно, ясно;*
	- *это позволяет сделать вывод, заключение;*
	- *свидетельствует, говорит, дает возможность;*
	- *в результате;*
- для дополнения и уточнения:
	- *помимо этого, кроме того, также и, наряду с…, в частности;*
	- *главным образом, особенно, именно;*
- для иллюстрации сказанного:
	- *например, так;*
	- *проиллюстрируем сказанное следующим примером, приведем пример;*
	- *подтверждением выше сказанного является;*
- для ссылки на предыдущие высказывания, мнения, исследования и т.д.:
	- *было установлено, рассмотрено, выявлено, проанализировано;*
	- *как говорилось, отмечалось, подчеркивалось;*
	- *аналогичный, подобный, идентичный анализ, результат;*
	- *по мнению Х, как отмечает Х, согласно теории Х;*
- для введения новой информации:
	- *рассмотрим следующие случаи, дополнительные примеры;*
	- *перейдем к рассмотрению, анализу, описанию;*
	- *остановимся более детально на…;*
	- *следующим вопросом является…;*
	- *еще одним важнейшим аспектом изучаемой проблемы является…;*
- для выражения логических связей между частями высказывания:
	- *как показал анализ, как было сказано выше;*
	- *на основании полученных данных;*
	- *проведенное исследование позволяет сделать вывод;*
	- *резюмируя сказанное;*
	- *дальнейшие перспективы исследования связаны с….*

Письменная речь требует использования в тексте большого числа развернутых предложений, включающих придаточные предложения, причастные и деепричастные обороты. В связи с этим часто употребляются составные подчинительные союзы и клише:

- *поскольку, благодаря тому что, в соответствии с…;*
- *в связи, в результате;*
- *при условии, что, несмотря на…;*
- *наряду с…, в течение, в ходе, по мере.*

Необходимо определить основные понятия по теме исследования, чтобы использование их в тексте курсовой работы было однозначным. Это означает: то или иное понятие, которое разными учеными может трактоваться по-разному, должно во всем тексте данной работы от начала до конца иметь лишь одно, четко определенное автором курсовой работы значение.

В курсовой работе должно быть соблюдено единство стиля изложения, обеспечена орфографическая, синтаксическая и стилистическая грамотность в соответствии с нормами современного русского языка.

#### **6. Порядок защиты курсовой работы**

Ответственность за организацию и проведение защиты курсовой работы возлагается на заведующего кафедрой и руководителя выполнения курсовой работы. Заведующий кафедрой формирует состав комиссии по защите курсовых работ, утвержденный протоколом заседания кафедры. Руководитель информирует обучающихся о дне и месте проведения защиты курсовых работ, обеспечивает работу комиссии необходимым оборудованием, проверяет соответствие тем представленных курсовых работ примерной тематике, готовит к заседанию комиссии экзаменационную ведомость с включением в нее тем курсовых работ обучающихся, дает краткую информацию о порядке проведения защиты курсовых работ, обобщает информацию об итогах проведения защиты курсовых работ на заседание кафедры.

К защите могут быть представлены только работы, которые получили положительную рецензию. Не зачтённая работа должна быть доработана в соответствии с замечаниями руководителя в установленные сроки и сдана на проверку повторно.

Защита курсовых работ проводится до начала экзаменационной сессии. Защита курсовой работы включает:

- краткое сообщение автора продолжительностью 5-7 минут об актуальности работы, целях, объекте исследования, результатах и рекомендациях по совершенствованию деятельности анализируемой организации в рамках темы исследования;

- вопросы к автору работы и ответы на них;

- отзыв руководителя.

Защита курсовой работы производится публично (в присутствии обучающихся, защищающих работы в этот день)членам комиссии.

Если при проверке курсовой работы или защите выяснится, что обучающийся не является ее автором, то защита прекращается. Обучающийся будет обязан написать курсовую работу по другой теме.

При оценке курсовой работы учитывается:

- степень самостоятельности выполнения работы;
- актуальность и новизна работы;
- сложность и глубина разработки темы;
- знание современных подходов на исследуемую проблему;
- использование периодических изданий по теме;
- качество оформления;
- четкость изложения доклада на защите;
- правильность ответов на вопросы.

В соответствии с установленными правилами курсовая работа оценивается по следующей шкале:

- на "**отлично**" оценивается работа, в которой студентом сформулированы собственные аргументированные выводы по теме курсовой работы. Студент владеет специальной терминологией; стилистические и грамматические ошибки отсутствуют. Оформление курсовой работы соответствует предъявляемым требованиям. При написании и защите курсовой работы студентом продемонстрирован высокий уровень развития профессиональных компетенций, теоретических знаний и наличие практических навыков. При защите курсовой работы студент отвечает на вопросы;

- на "**хорошо**" оценивается работа, в соответствии с утвержденным планом; расчеты, таблицы, выполнены с неточностями. Имеются замечания к оформлению курсовой работы. Студент владеет специальной терминологией. При написании и защите курсовой работы студентом продемонстрирован средний уровень развития профессиональных компетенций, наличие теоретических знаний и достаточных практических навыков. При защите курсовой работы студент владеет материалом, но отвечает не на все поставленные вопросы.

- на "**удовлетворительно**" оценивается работа, в соответствии с утвержденным планом; расчеты, таблицы выполнены с ошибками. Студентом не сделаны собственные выводы по теме курсовой работы. Грубые недостатки в оформлении курсовой работы; слабое владение специальной терминологией; стилистические и грамматические ошибки. При защите курсовой работы, испытывал затруднения при ответах на вопросы

- на "**неудовлетворительно**" оценивается работа, выполненная не в соответствии с утвержденным планом, в которой не раскрыто содержание вопроса; допущены грубые ошибки в расчетах, таблицах. Студентом не сделаны выводы по теме курсовой работы. Грубые недостатки в оформлении курсовой работы. На защите курсовой работы студент показал поверхностные знания по теме, не правильно отвечал на вопросы.

По итогам защиты за курсовую работу выставляется оценка на титульный лист работы, в экзаменационную ведомость и зачетную книжку обучающегося.

## **7. Учебно-методическое и информационное обеспечение курсовой работы**

## **7.1 Основная литература**

1. Руководящие материалы по проектированию электроснабжения сельского хозяйства. — М.: Сельэнергопроект, 1974—1989.

2. Лещинская, Т.Б. Электроснабжение сельского хозяйства [Текст]: Учебник для студентов высших учебных заведений /Т.Б. Лещинская, И.В.Наумов, М.: Бибком, 2015. – 656 с.

3. Будзко, И. А. Электроснабжение сельскохозяйственных предприятий и населенных пунктов[Текст]: Учебник для студентов высших учебных заведений / И.А. Будзко, М.С.Левин, М.: Агропромиздат, 1985. — 320 с.

4. Коробов, Г. В. Электроснабжение. Курсовое проектирование [Текст]: Учебник для студентов высших учебных заведений/ Г.В.Коробов, В.В. Картавцев, Н.А.Черемисинова, СПб.: «Лань», 2011. — 192 с.

5. Лещинская, Т.Б. Проектирование системы электроснабжения населенного пункта: методические рекомендации по курсовому и дипломному проектированию[Текст]: Учебное пособие для студентов высших учебных заведений / Т.Б.Лещинская, С.И.Белов, М.: Издательство МБА, 2017. — 170 с.

6. Герасимов, В.Г. Электротехнический справочник. Т. 2: Электротехнические изделия и устройства[Текст]:Справочное пособие, 8-е изд., исп. и доп. / В.Г.Герасимов и др., М.: Изд-во МЭИ, 2001. — 518 с.

7. Шкрабак, В. С. Охрана труда / В.С. Шкрабак., М.: Энергоатомиздат,2000.—424с.

8. Правила устройства электроустановок. 7-е изд. / СПб., 2007. — 458 с.

9.Водянников, В. Т. Экономическая оценка проектных решений в энергетике АПК / В.Т. Водянников, М.: КолосС, 2008. — 264 с.

10. Методические указания по расчету электрических нагрузок / РУМ, ноябрь / М., 1981.

11.Каганов, И.Л. Курсовое и дипломное проектирование/ И.Л.Каганов, М.: Агропромиздат, 1990. — 352 с.

12.Железко, Ю. С. Выбор мероприятий по снижению потерь электроэнергии в электрических сетях / Ю.С. Железко, М.: Энергоатомиздат,  $1989. - 176$  c.

13. Левин, М. С. Сборник задач по электроснабжению сельских районов / М.С.Левин, Т.Б.Лещинская, М.: МГАУ, 1996. — 120 с.

### **7.2Дополнительная литература**

1.Лещинская, Т.Б. Электроснабжение сельского хозяйства [Текст]: Учебник для студентов сред. спец. заведений/ Т.Б. Лещинская М.: Колос,  $2006 - 368$  c.

2.Щербаков, Е. Ф. Электроснабжение и электропотребление в сельском хозяйстве : учебное пособие / Е. Ф. Щербаков, Д. С. Александров, А. Л. Дубов. — 2-е изд., стер. — Санкт-Петербург : Лань, 2020. — 392 с. — ISBN 978-5-8114-3114-4. — Текст : электронный // Лань : электронно-библиотечная система. — URL:<https://e.lanbook.com/book/130498>

3.Юндин, М.А. Курсовое и дипломное проектирование по электроснабжению сельского хозяйства : учебное пособие / М.А. Юндин, А.М. Королев. — 2-е изд., испр. и доп. — Санкт-Петербург : Лань, 2011. — 320 с. — ISBN 978-5-8114-1160-3. — Текст : электронный // Лань : электронно-библиотечная система. — URL:<https://e.lanbook.com/book/1803>

## **8. Методическое, программное обеспечение курсовой работы**

## **8.1 Методические указания и методические материалы к курсовой работе**

1. Лещинская Т. Б. Проектирование системы электроснабжения населенного пункта: методические рекомендации по курсовому и дипломному проектированию[Текст]: Учебное пособие для студентов высших учебных заведений / Т.Б.Лещинская, С.И.Белов, М.: Издательство МБА, 2017. — 170 с.

2. Семичевский, П.А., Электроснабжение населенного пункта. Методические рекомендации по курсовому и дипломному проектированию./ П.А. Семичевский., Т.Б. Лещинская, С.И. Белов – М.: МГАУ, 2009 – 141 с.

## **8.2 Перечень программного обеспечения и информационных справочных систем для выполнения курсовой работы**

| <b>Наименование</b>      | Тип                                                                | Автор     | $\Gamma$ од |
|--------------------------|--------------------------------------------------------------------|-----------|-------------|
| программы                | программы                                                          |           | разработки  |
| Microsoft Word Microsoft | Оформительская                                                     | Microsoft | 2010        |
| Excel                    | Расчетная, составление таблиц                                      | Microsoft | 2010        |
| AutoCad                  | и диаграмм<br>Система автоматизированного<br>проектирования (САПР) | Autodesc  | 2009        |
| Power Point              | Презентация                                                        | Microsoft | 2010        |

Таблица 6 – Перечень программного обеспечения

1. <http://www.kodges.ru/> (тексты книг по электротехническим дисциплинам, в основном, в формате. pdf для бесплатного перекачивания) (открытый доступ);

2. [http://www.electrolibrary.info/;](http://www.electrolibrary.info/) [\(электронная электротехническая](http://www.electrolibrary.info/) [библиотека\)](http://www.electrolibrary.info/) (открытый доступ)

3. [http://www.rsl.ru](http://www.rsl.ru/) (официальный сайт российской государственной библиотеки) (открытый доступ);

4. <http://www.cnshb.ru/elbib.shtm> (электронная библиотека ЦНСХБ) (открытый доступ).

Методические указания разработали:

Белов С.И., к.т.н., доцент\_\_\_\_\_\_\_\_\_\_\_\_\_\_\_\_\_\_\_\_\_\_\_ (подпись)

Лештаев О.В., ассистент (подпись)

### **Приложение А**

#### **Пример оформления титульного листа курсовой работы**

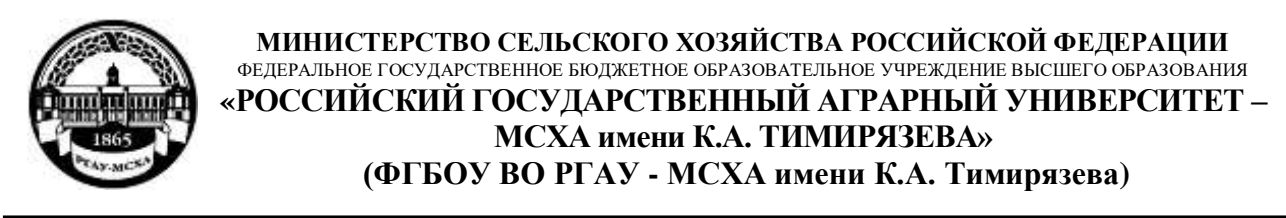

Институт механики и энергетики имени В.П. Горячкина Кафедра Электроснабжение и электротехника имени академика И.А. Будзко

Учебная дисциплина «Электроснабжение»

## **КУРСОВАЯРАБОТА**

на тему:

 Выполнил обучающийся … курса…группы

\_\_\_\_\_\_\_\_\_\_\_\_\_\_\_\_\_\_\_\_\_\_\_\_\_\_  $\frac{1}{\Phi}$ ио

Дата регистрации КР на кафедре

Допущен (а) к защите

Руководитель:

\_\_\_\_\_\_\_\_\_\_\_\_\_\_\_\_\_\_\_\_\_\_\_\_\_\_ ученая степень, ученое звание, ФИО

## Члены комиссии:

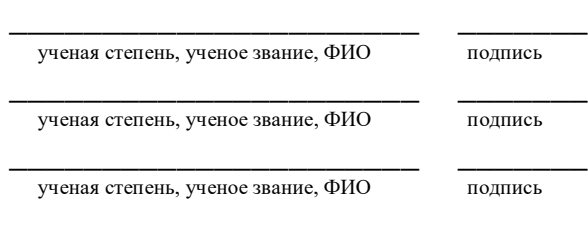

Оценка \_\_\_\_\_\_\_\_\_\_\_\_\_\_\_\_\_\_\_

Дата защиты\_\_\_\_\_\_\_\_\_\_\_\_\_\_\_

Москва, 20\_\_

### Приложение Б

#### Примерная форма задания

## МИНИСТЕРСТВО СЕЛЬСКОГО ХОЗЯЙСТВА РОССИЙСКОЙ ФЕДЕРАЦИИ Российский государственный аграрный университет - МСХА имени К.А. Тимирязева

Институт механики и энергетики имени В.П. Горячкина Кафедра Электроснабжение и электротехника имени академика И.А. Будзко

#### **ЗАЛАНИЕ** НА КУРСОВУЮРАБОТУ (КР)

Обучающийся Постанов Польского Польского Польского Польского Польского Польского Польского Польского Польского 

Исходные данные к работе

Перечень подлежащих разработке в работе вопросов:

Перечень дополнительного материала

«  $\frac{1}{201}$  r. Лата вылачи залания Руководитель (подпись, ФИО) Задание принял к исполнению (подпись обучающегося) \_\_\_\_\_\_\_\_\_  $\left\langle \left( \begin{array}{cc} 0 & 0 \\ 0 & 0 \end{array} \right) \right\rangle$  $201$   $\Gamma$ .

### Приложение В

#### Примерная форма рецензии на курсовую работу

### **РЕЦЕНЗИЯ**

на курсовую работу обучающегося Федерального государственного бюджетного образовательного учреждения высшего образования «Российский государственный аграрный университет - МСХА имени К.А. Тимирязева»

Обучающийся по поставки по поставки по поставки по поставки по поставки по поставки по поставки по поставки по

Тема курсовой работы

Полнота раскрытия темы:

## Оформление:

#### Замечания:

# Курсовая работа отвечает предъявляемым к ней требованиям и ЗАСЛУЖИВАЕТ (отличной, хорошей, удовлетворительной, не удовлетворительной) ОЦЕНКИ.

#### Репензент

(фамилия, имя, отчество, уч. степень, уч. звание, должность, место работы)

Дата: « $\_\_\_$  »  $\_\_\_\_$  20 г.

Подпись:

**Приложение Г Пример заполнения основной надписи (штампа) на чертежах** 

|            |   |            |                   |                |              |           |     |                 | 185  |        |    |    |  |
|------------|---|------------|-------------------|----------------|--------------|-----------|-----|-----------------|------|--------|----|----|--|
|            |   |            | 10                | $\frac{10}{2}$ | 10           | $\sim$ 10 | 15  | $\therefore$ 10 | 120  |        |    |    |  |
|            |   |            |                   |                |              |           |     |                 |      |        |    |    |  |
|            |   |            |                   |                |              |           |     |                 | (1)  |        |    |    |  |
|            |   |            |                   |                |              |           |     |                 | (2)  | 15     | 15 | 20 |  |
|            |   |            |                   |                |              |           |     |                 |      |        |    |    |  |
| $116 = 55$ |   |            | Должность Фамилия |                | Подпись Дата |           |     | Стадия          | Лист | Листов |    |    |  |
|            |   |            | Разработчик       |                |              |           | (3) | (5)             | (6)  | (7)    |    |    |  |
|            |   | Руководит. |                   |                |              |           |     |                 |      |        |    |    |  |
|            |   |            | Зав. вып. каф.    |                |              |           |     |                 |      |        |    |    |  |
|            |   |            | Норм. конт.       |                |              |           | (4) |                 | (8)  |        |    |    |  |
|            | s |            |                   |                |              |           |     |                 |      |        |    |    |  |

В графах основной надписи и дополнительных графах к ней (номера граф указаны в скобках) приводят:

- в графе 1 - обозначение шифра документа, в том числе: код кафедры, номер учебной группы, год оформления графического документа, номер графического документа. Например - шифр документа – 27-471-15-01, где, 27 - кода кафедры, 471 - номера учебной группы, 15 - год оформления графического документа, 01- номер графического документа;

- в графе 2 - наименование работы;

- в графе 3 - наименование раздела работы;

- в графе 4 - наименование изображений, помещенных на данном листе, в соответствии с их наименованием на чертеже. Если на листе помещено одно изображение, допускается его наименование приводить только в графе 4.

Наименования спецификаций и других таблиц, а также текстовых указаний, относящихся к изображениям, в графе 4 не указывают (кроме случаев, когда спецификации или таблицы выполнены на отдельных листах).

- в графе 5 - условное обозначение вида документации: ДП - для дипломных проектов, КП(КР) - для курсовых проектов(курсовых работ), БР - бакалаврская работа, МД – для магистерских диссертаций.

- в графе 6 - порядковый номер листа документа.;

- в графе 7 - общее количество листов документа;

- в графе 8 - наименование учебного заведения и его подразделения, разработавшей документ.

Пример заполнения штампа.

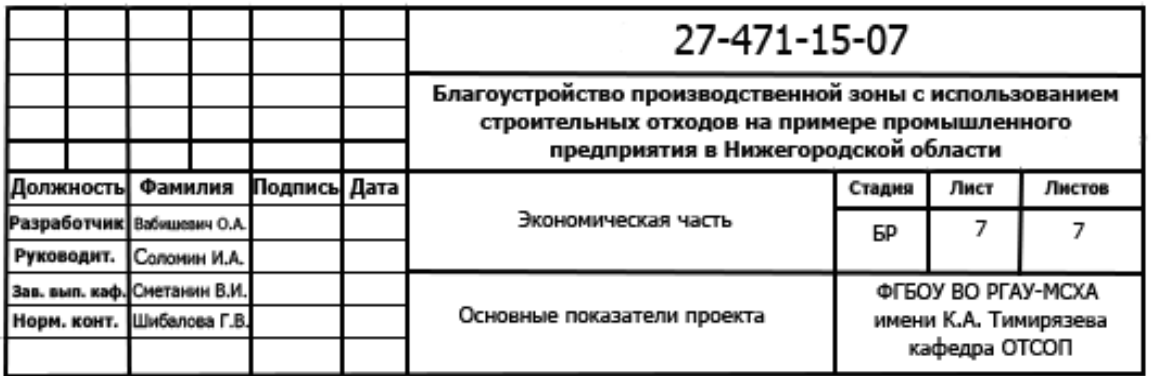